# **E**hips<u>mall</u>

Chipsmall Limited consists of a professional team with an average of over 10 year of expertise in the distribution of electronic components. Based in Hongkong, we have already established firm and mutual-benefit business relationships with customers from,Europe,America and south Asia,supplying obsolete and hard-to-find components to meet their specific needs.

With the principle of "Quality Parts,Customers Priority,Honest Operation,and Considerate Service",our business mainly focus on the distribution of electronic components. Line cards we deal with include Microchip,ALPS,ROHM,Xilinx,Pulse,ON,Everlight and Freescale. Main products comprise IC,Modules,Potentiometer,IC Socket,Relay,Connector.Our parts cover such applications as commercial,industrial, and automotives areas.

We are looking forward to setting up business relationship with you and hope to provide you with the best service and solution. Let us make a better world for our industry!

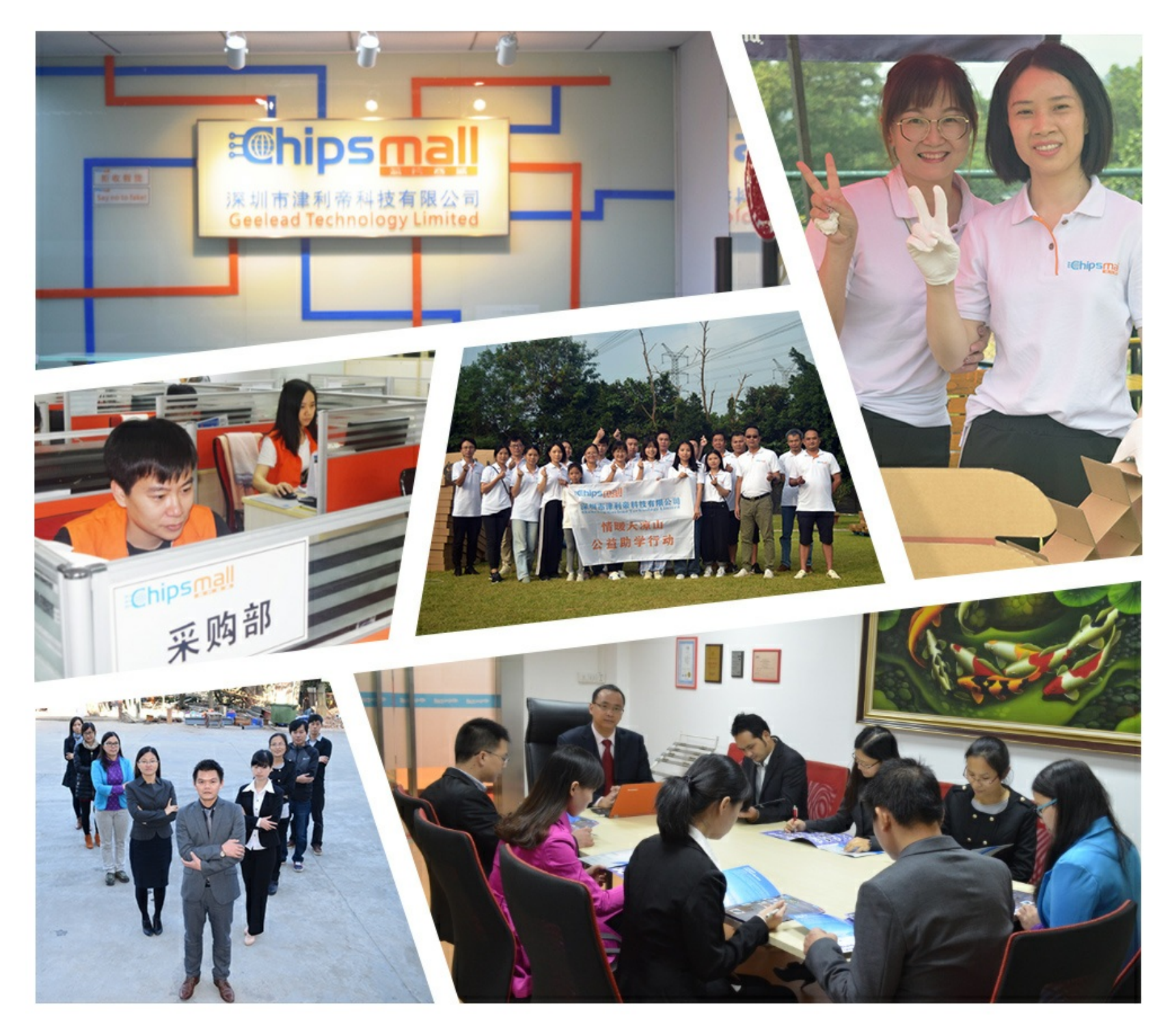

## Contact us

Tel: +86-755-8981 8866 Fax: +86-755-8427 6832 Email & Skype: info@chipsmall.com Web: www.chipsmall.com Address: A1208, Overseas Decoration Building, #122 Zhenhua RD., Futian, Shenzhen, China

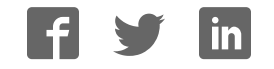

## **1/8 to 1/16 Duty Dot Matrix LCD Controller Driver**

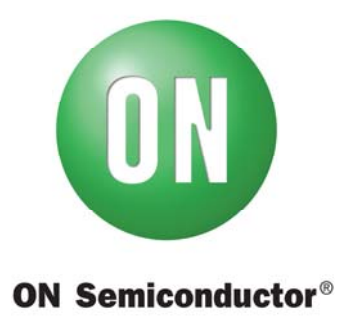

**w w w.onsemi.com** 

#### **Overview**

The LC450210PCH is the 1/8 to 1/16 duty dot matrix LCD controller driver. By controlling this driver with a microcontroller, it is used in applications such as character display and simple graphic display etc. This driver can drive a LCD panel of up to 3,200 dots ( $16 \times 16$  dot font: 1-line display of up to 12 digits and 128 segments,  $5 \times 7$  dot font: 2-line display of up to 40 digits). The operating temperature range is from  $-40$  to  $+105$ °C.

#### **Features**

1. Selectable duty ratio by serial data: 1/8 duty to 1/16 duty

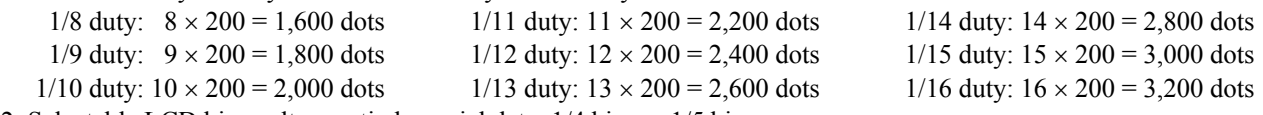

2. Selectable LCD bias voltage ratio by serial data: 1/4 bias or 1/5 bias

3. Selectable inversion drive of LCD drive waveform by serial data: line inversion or frame inversion

4. Adjustable frame frequency of common and segment output waveforms and clock frequency of voltage booster by serial data, for preventing interference with the frequency of the backlight.

5. Selectable operation modes by serial data: power-saving mode (maintains display data),

the state of display (ON, all ON, all OFF, all forced OFF)

- 6. Built-in oscillator circuit (built-in resistor and capacitor for oscillation)
- 7. Selectable fundamental clock operating modes by serial data: internal oscillator operating mode or external clock operating mode
- 8. Input of serial data supports CCB\* format (for 5 V and 3 V)
- 9. Selectable voltage range of power supply for logic block by setting REGE pad

(VDD):  $+4.5$  V to  $+5.5$  V (5 V power supply (REGE = VDD))<br> $+2.7$  V to  $+3.6$  V (3 V power supply (REGE = VSS))  $(3 V$  power supply  $(REGE = VSS)$ ) 10. Built-in quadruple and quintuple voltage booster with discharge function Base voltage of boosting  $(VBTZ)$ : +3.2 V (Typ.) (5 V power supply (REGE = VDD)) (VBTI<sup>1=V</sup>BTI<sup>2</sup>): +2.7 V to VDD[V] (3 V power supply (REGE = VSS))<br>ver block (V<sub>LCD</sub>): +16.0 V (Typ.) (V<sub>DD</sub> = 5 V, Quintuple voltage booster is used.) 11. Power supply for LCD driver block (V<sub>LCD</sub>):  $+16.0$  V (Typ.)  $+16.5$  V (V<sub>DD</sub> = 3.3 V, Quintuple voltage booster is used.)  $+4.5$  V to  $+16.5$  V (range with external power supply) 12. Built-in contrast adjuster LCD drive bias voltage (V<sub>LCD</sub>0): +4.65 V to +13.5 V (Typ.) (V<sub>DD</sub> = 5 V, Quintuple voltage booster is used.)<br>+4.65 V to +14.1 V (V<sub>DD</sub> = 3.3 V, Quintuple voltage booster is use +4.65 V to +14.1 V (V<sub>DD</sub> = 3.3 V, Quintuple voltage booster is used.)<br>+4.65 V to +14.1 V (V<sub>LCD</sub> = 16.5 V with external power supply) +4.65 V to +14.1 V  $(V_{LCD} = 16.5 V$  with external power supply) 13. The initialization of this driver and the prevention of an unintended display are controllable by setting RES pad.

14. Wide range of operating temperature:  $-40$  to  $+105^{\circ}$ C

15. CMOS process and chip with Au bumps

#### **ORDERING INFORMATION**

See detailed ordering and shipping information on page 53 of this data sheet.

<sup>\*</sup> Computer Control Bus (CCB) is an ON Semiconductor's original bus format and the bus addresses are controlled by ON Semiconductor.

### **Specifications**

#### **Absolute Maximum Ratings** at Ta = 25°C, V<sub>SS</sub> = 0 V

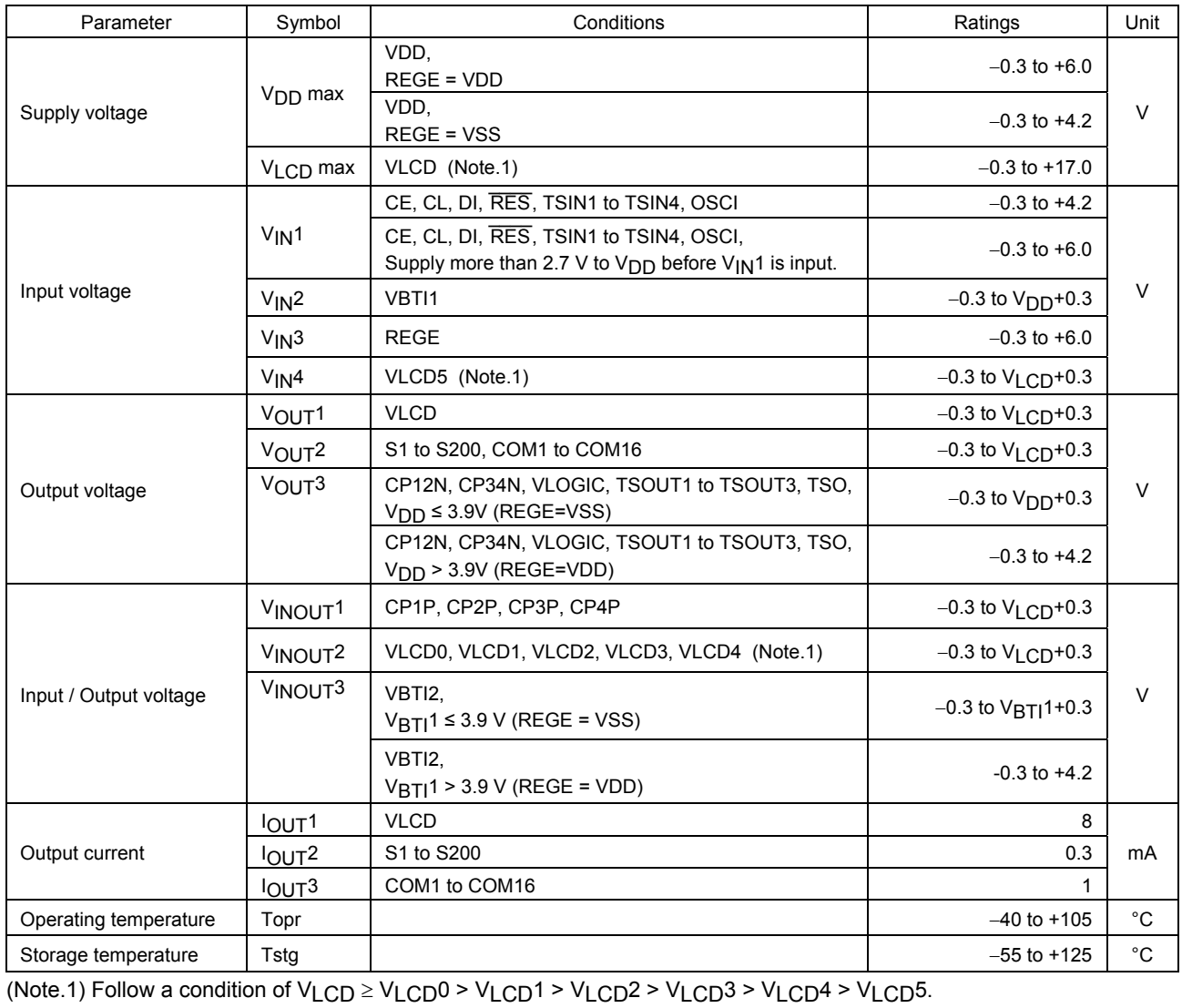

Stresses exceeding those listed in the Maximum Ratings table may damage the device. If any of these limits are exceeded, device functionality should not be assumed,

damage may occur and reliability may be affected.

## **Allowable Operating Ranges** at Ta =  $-40$  to +105°C, V<sub>SS</sub> = 0 V

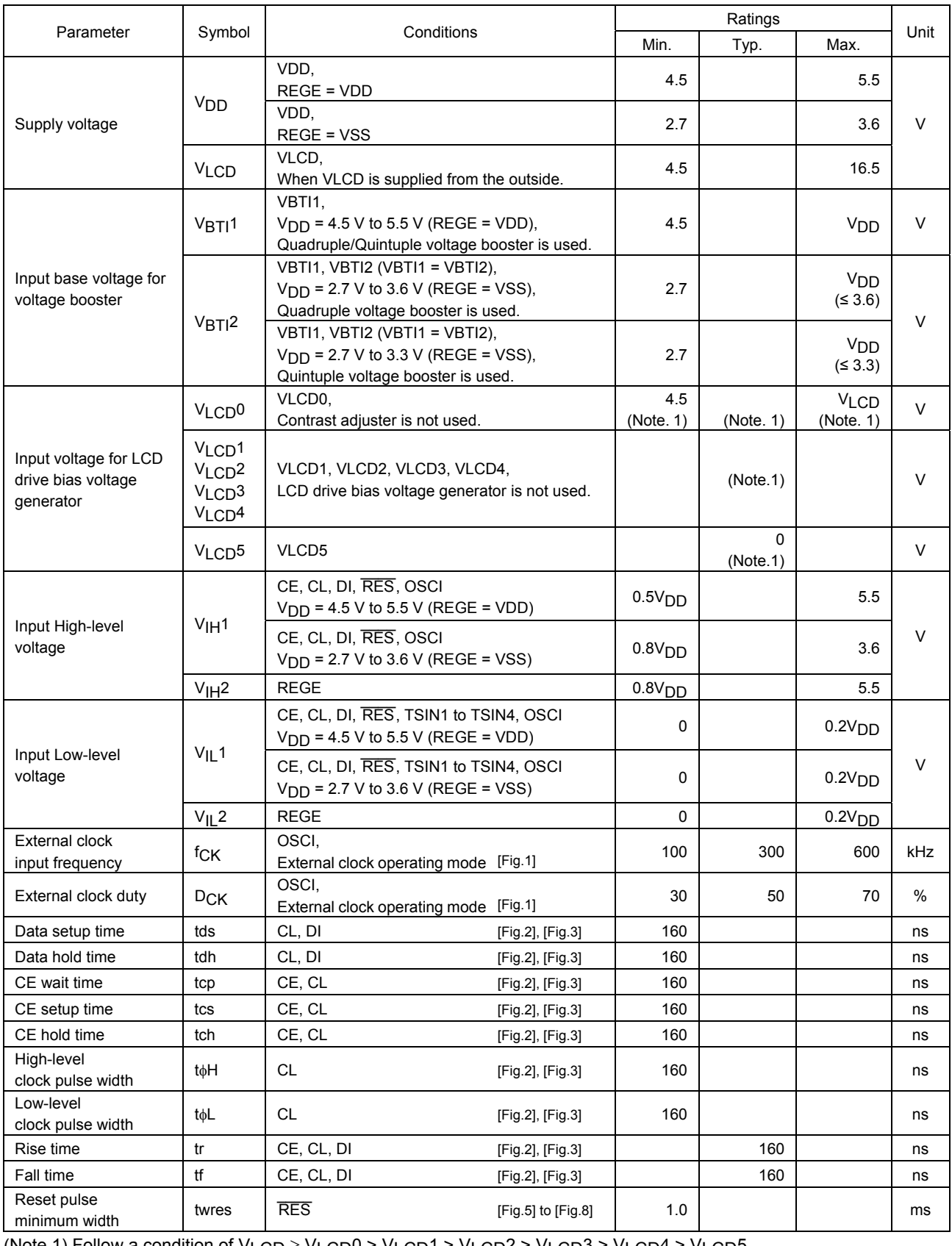

(Note.1) Follow a condition of  $V_{LCD} \geq V_{LCD0} > V_{LCD1} > V_{LCD2} > V_{LCD3} > V_{LCD4} > V_{LCD5}$ .

Functional operation above the stresses listed in the Recommended Operating Ranges is not implied. Extended exposure to stresses beyond the Recommended Operating Ranges limits may affect device reliability.

### **Electrical Characteristics** in the Allowable Operating Ranges

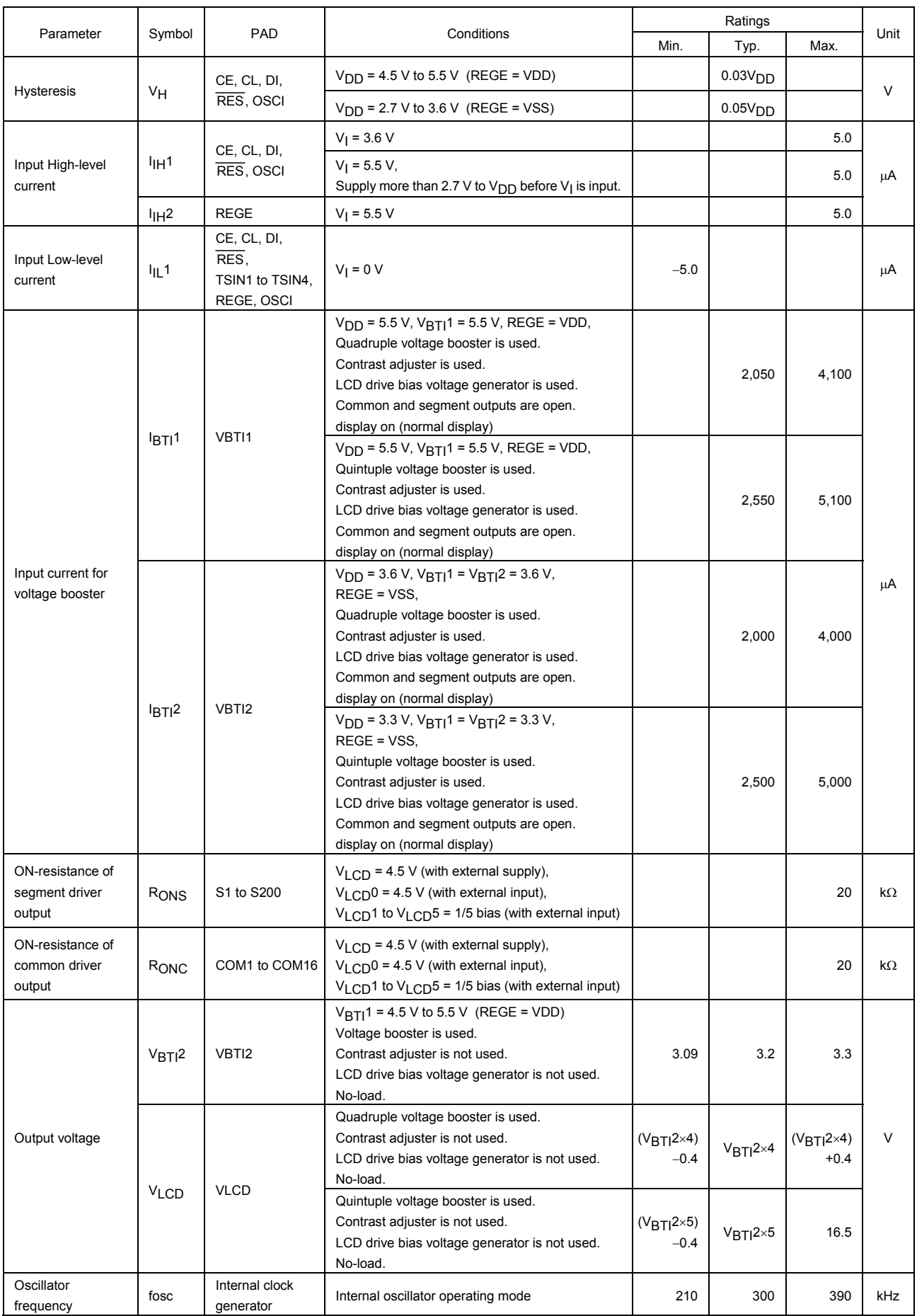

Continued on next page.

#### Continued from preceding page.

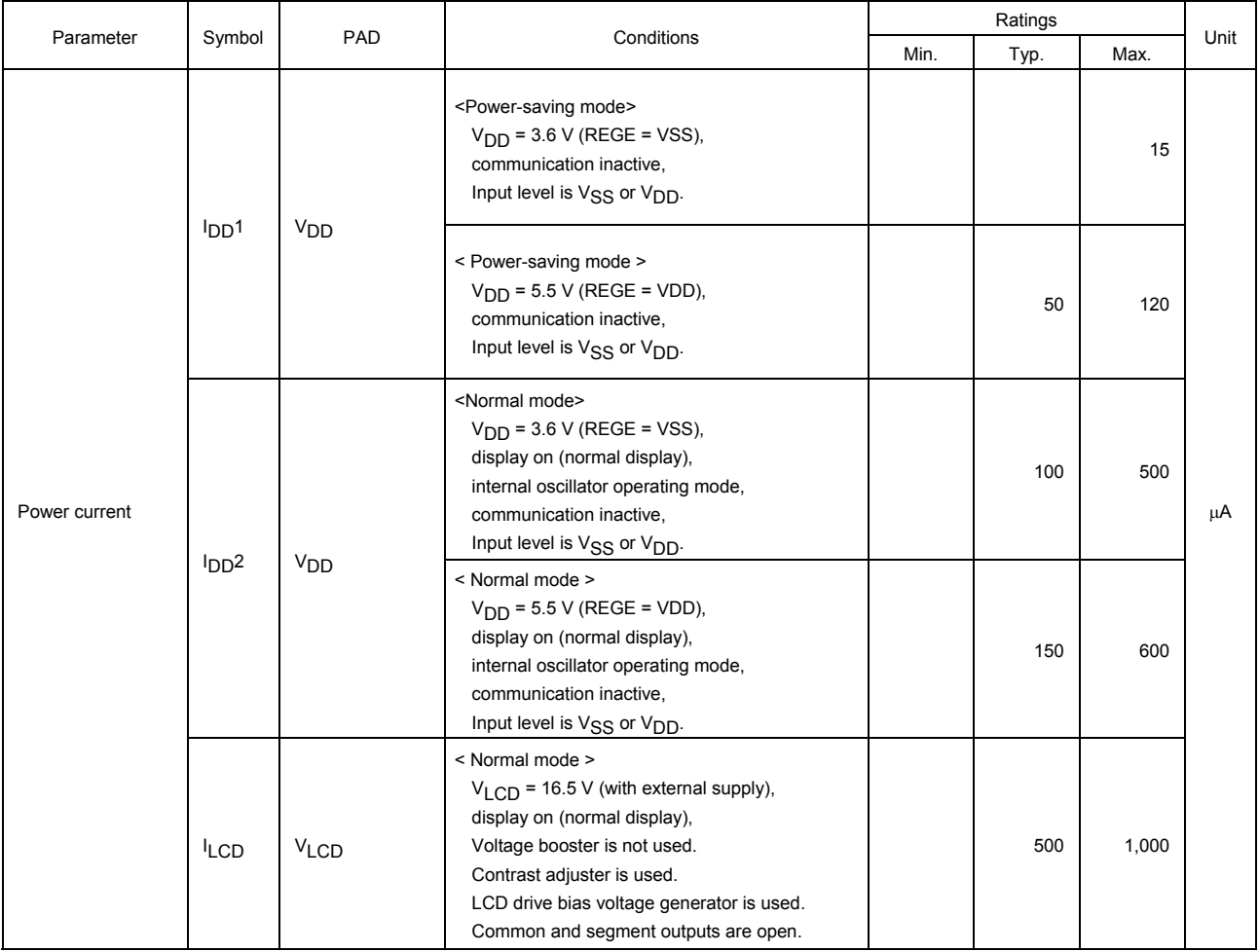

Product parametric performance is indicated in the Electrical Characteristics for the listed test conditions, unless otherwise noted. Product performance may not be indicated by the Electrical Characteristics if operated under different conditions.

(1) Clock timing of OSCI pad in the external clock operating mode

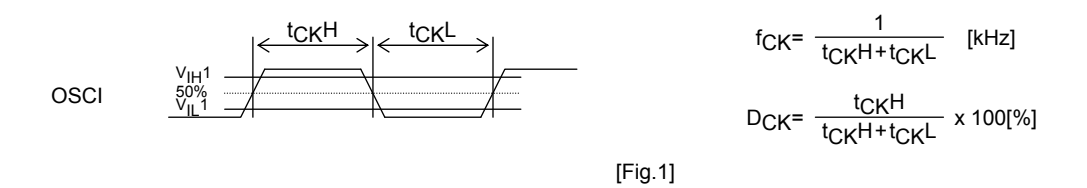

#### (2) When CL is stopped at the low level

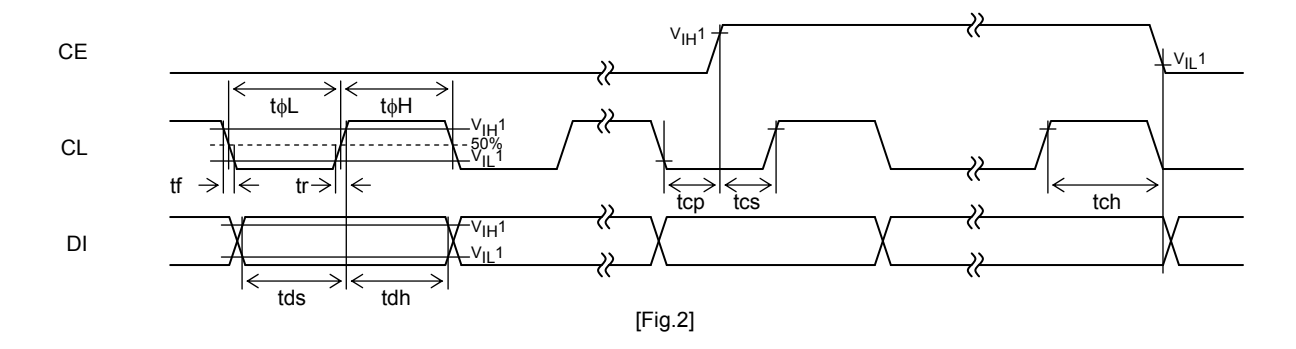

(3) When CL is stopped at the high level

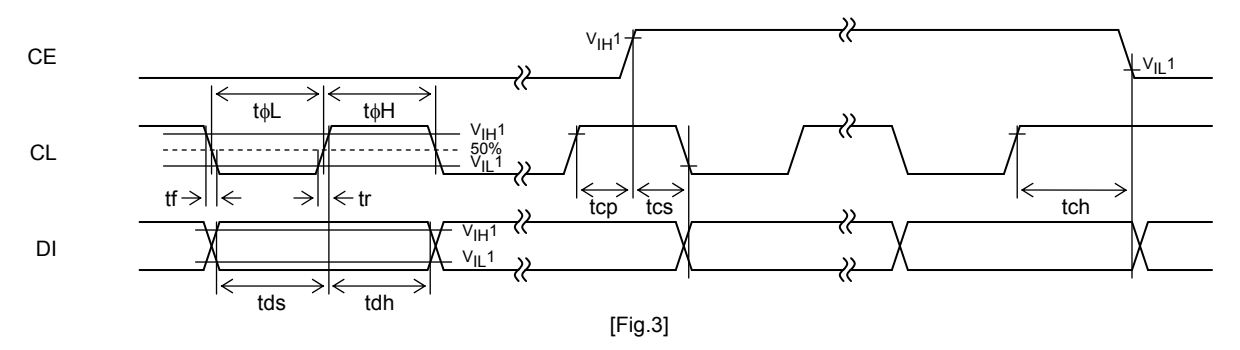

**Block Diagram**

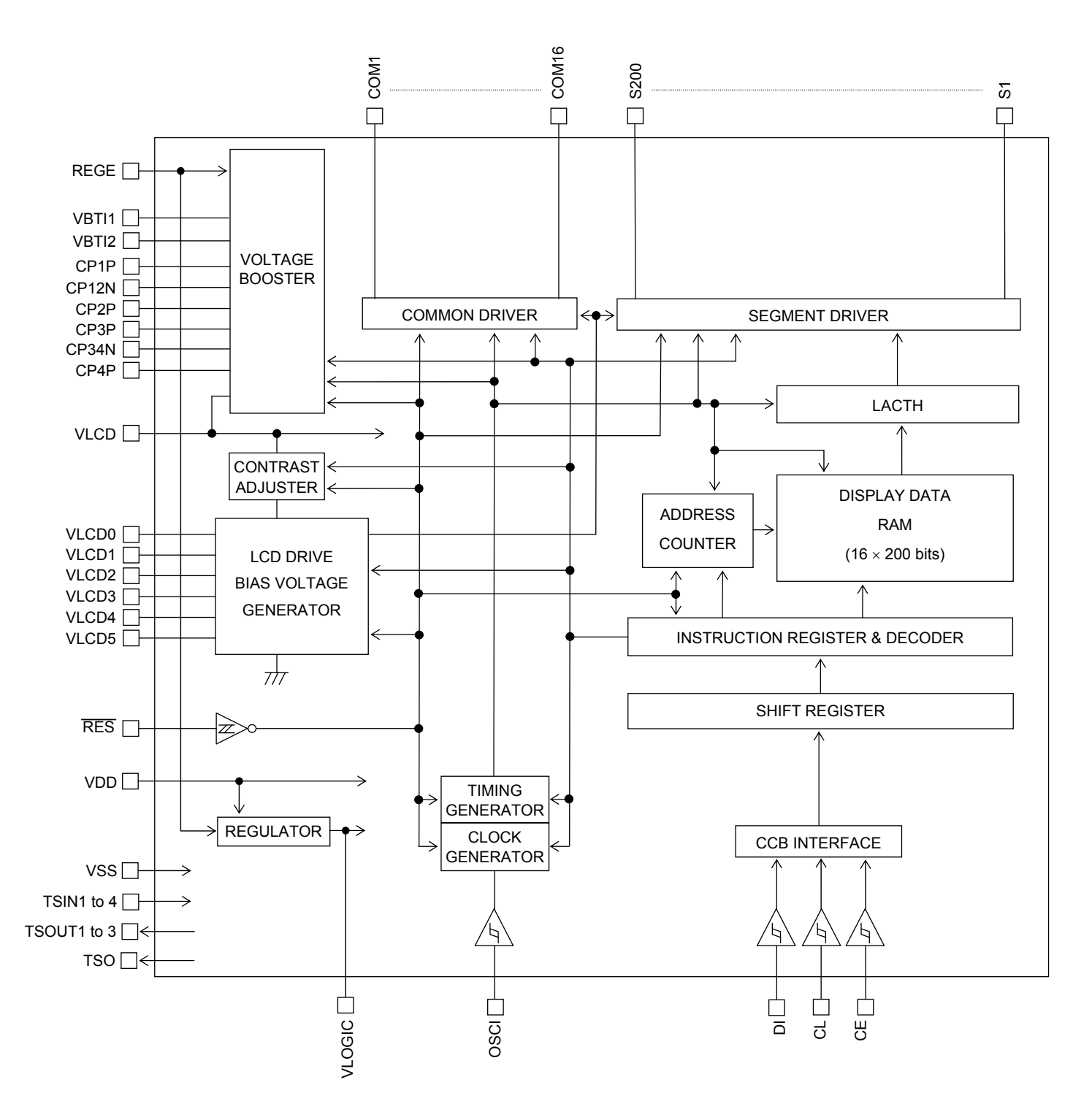

#### **Pad Functions**

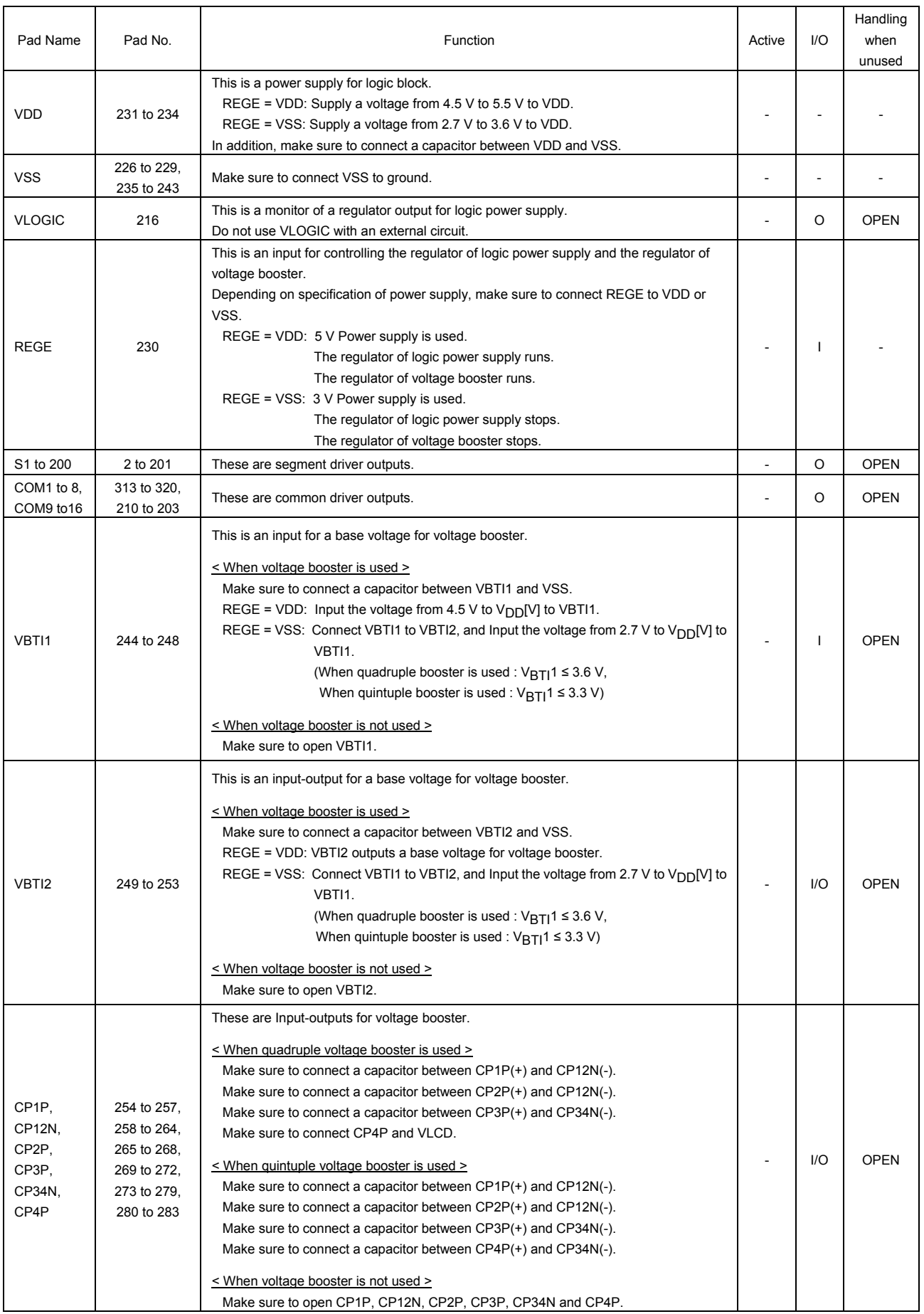

Continued on next page.

#### Continued from preceding page.

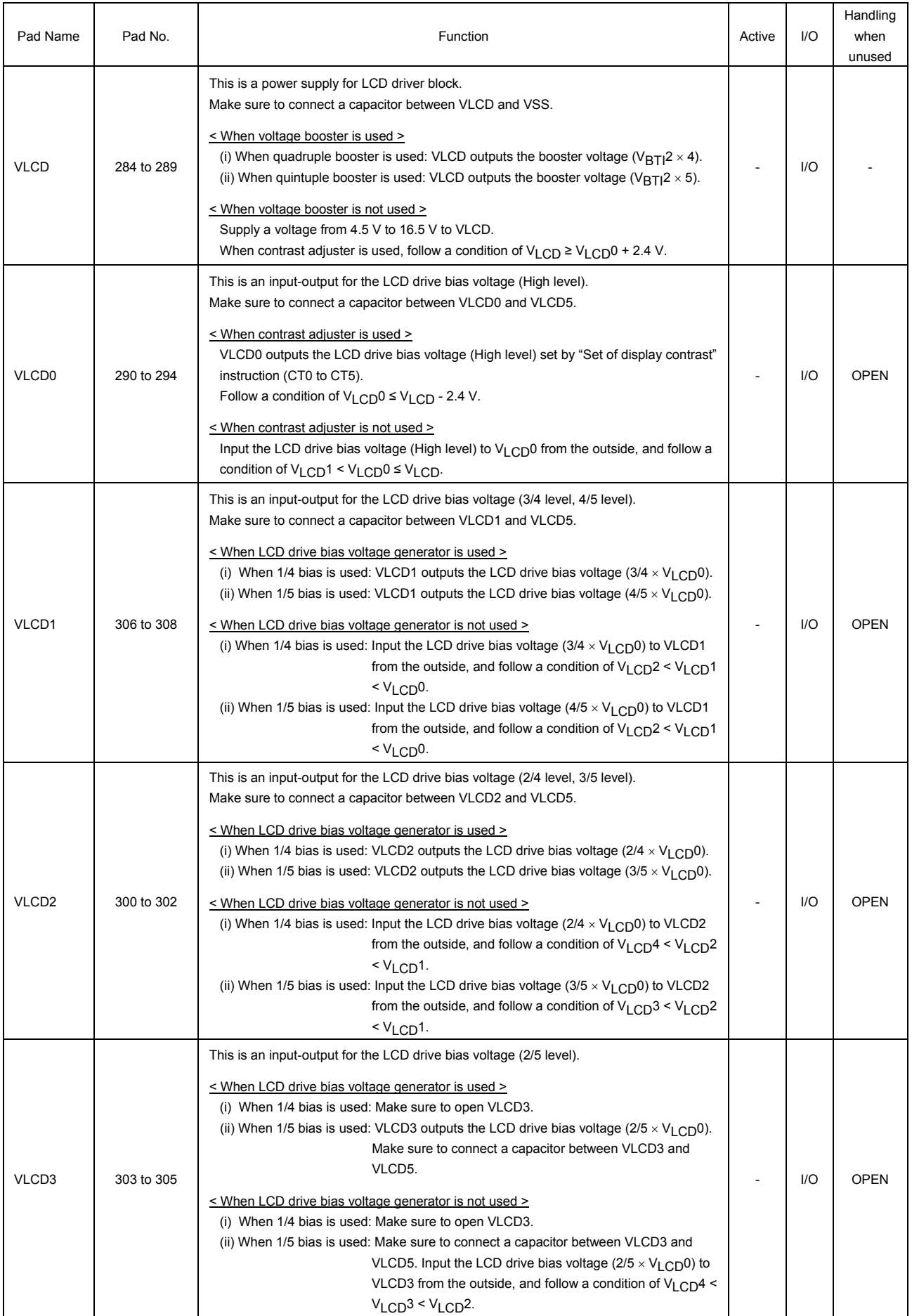

Continued on next page.

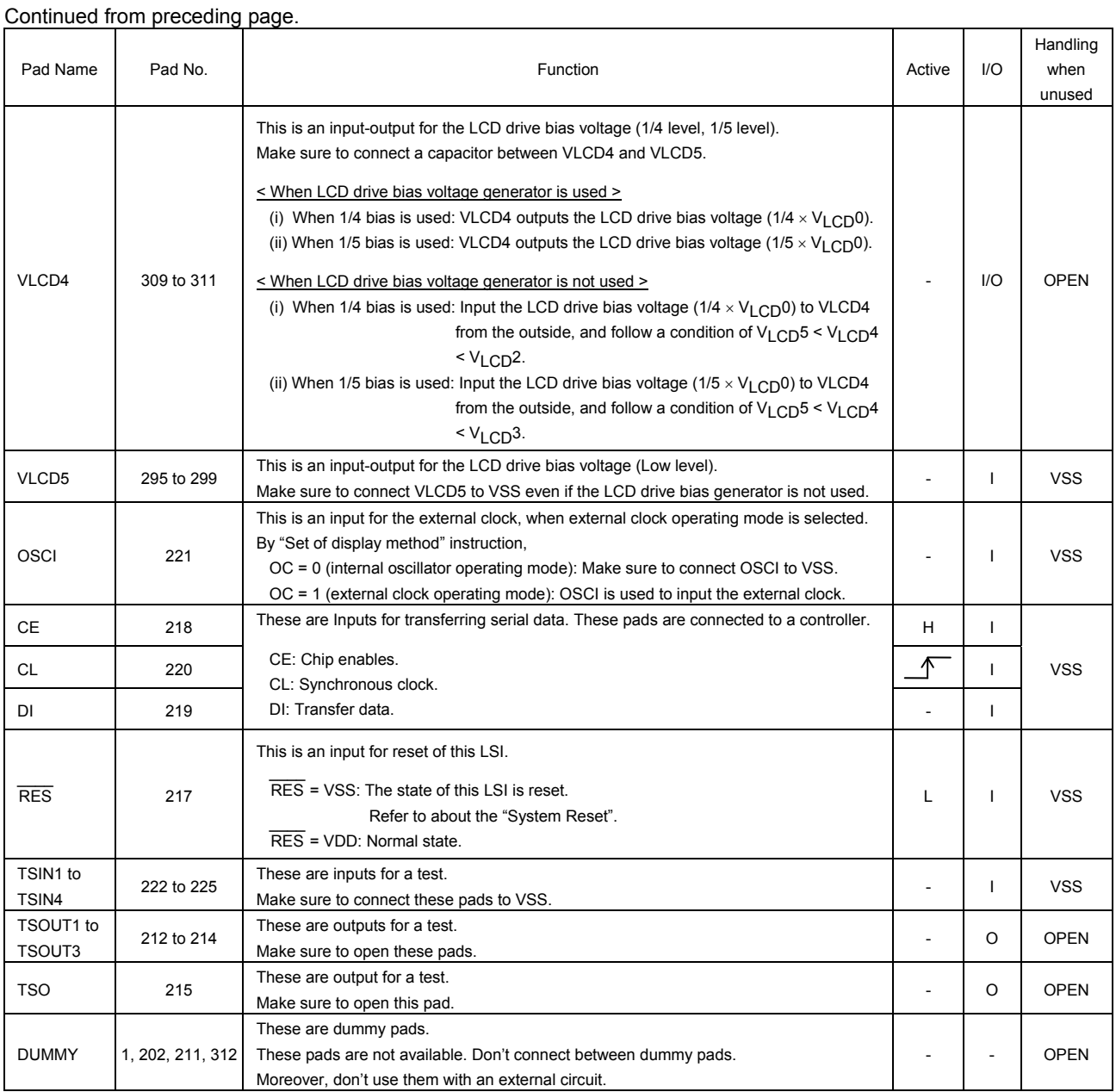

## **Correspondence of RAM and Segment Output Pad**

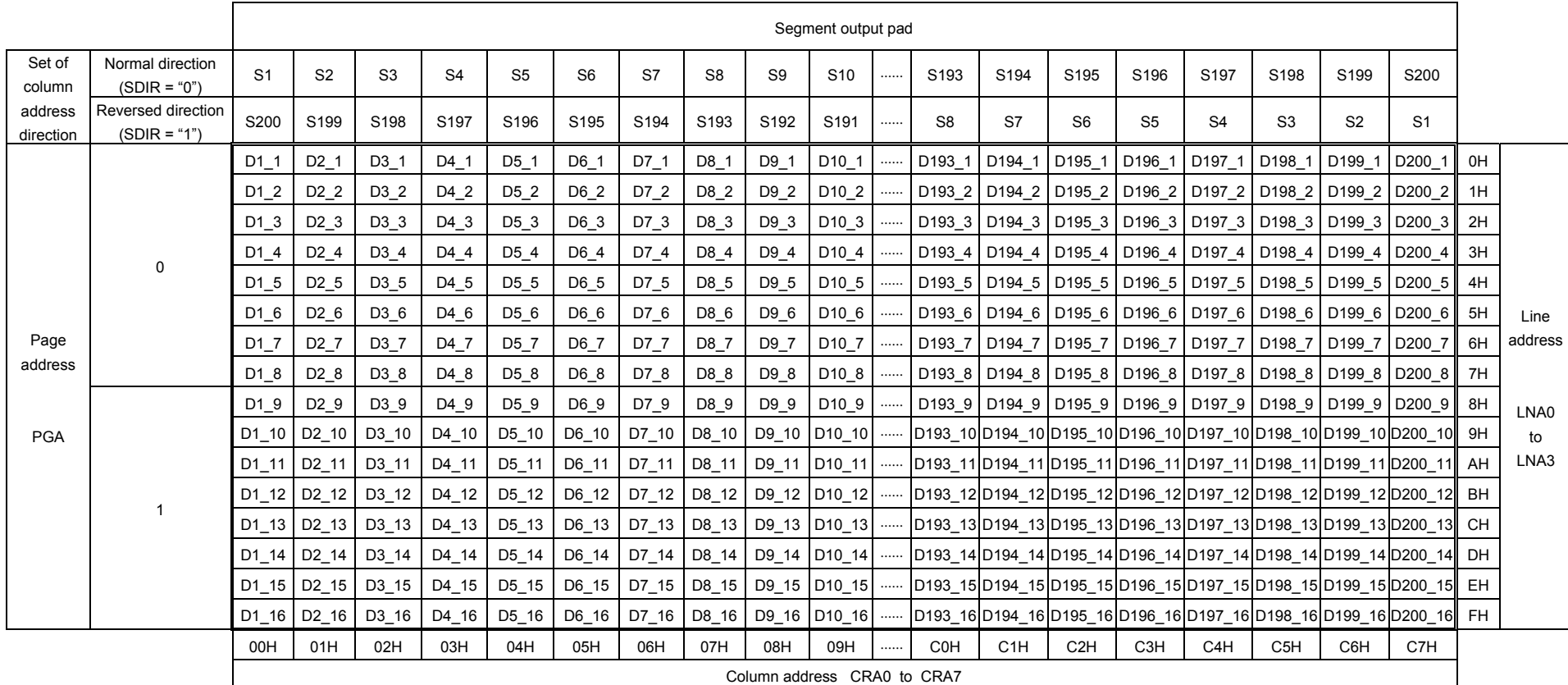

#### **Transfer Format of Serial Data**

This LSI has several internal registers. These internal registers are written by CCB interface. Structure of transfer bits consists of CCB address and instruction data. First 8 bits are CCB address. The subsequent bits are instruction data. The bit number of instruction data is different depending on an instruction, and these bits are from 16 bits to 272 bits. The serial data is taken by the positive edge of the CL signal, which is latched by the negative edge of the CE signal. When the number of data in CE = "High level" period is different from the defined number, LSI does not execute the instruction and holds the old state. For more information about the number of instruction data, refer to "Instruction Table".

(1) When CL is stopped at the low level

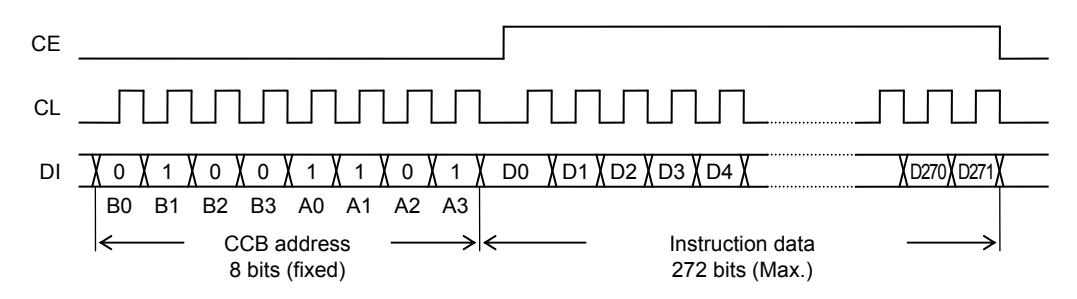

(2) When CL is stopped at the high level

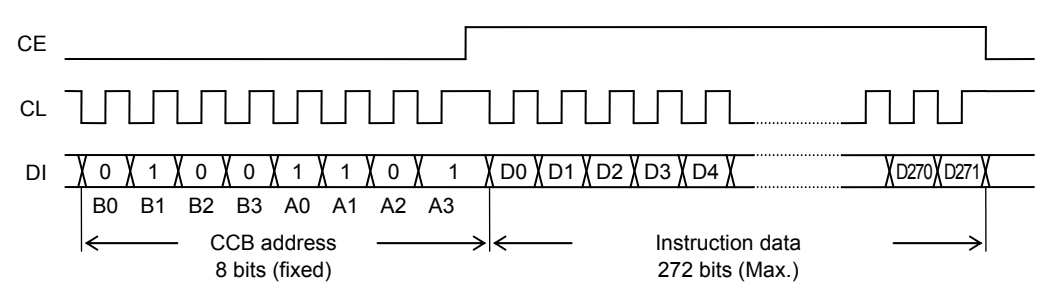

ï B0 to B3, A0 to A3 ········· CCB address is "B2H"

ï D0 to D271 ········· Instruction data (from 16 bits to 272 bits)

#### **Instruction Table**

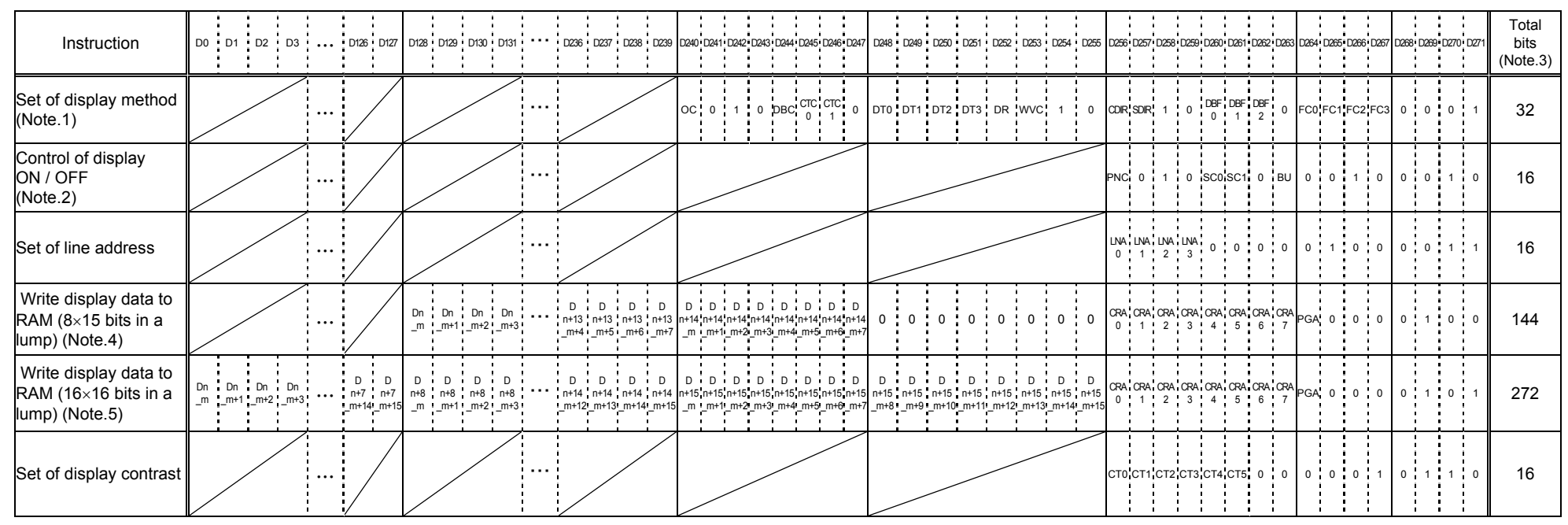

(Note.1) "Set of display method" instruction must be executed first. If voltage booster, contrast adjuster and LCD drive bias voltage generator are used,

wait time shown from (1) to (3) is needed for stabilization of each circuit after having reset a system by  $\overline{RES}$  = "Low level".

(Note.2) When power-saving mode is changed to normal mode (BU="1" to "0"), wait time shown from (1) to (3) is needed for stabilization of each circuit.

When normal mode is changed to power-saving mode (BU="0" to "1"), secure a stop transition time (discharge time) more than 200[msec].

(1) When voltage booster, contrast adjuster and LCD drive bias voltage generator are used (DBC="1", CTC0,CTC1="1,1"), the stabilization time of these circuits is 200[msec].

(2) When contrast adjuster and LCD drive bias voltage generator are used (DBC="0", CTC0,CTC1="1,1"), the stabilization time of these circuits is 20[msec].

(3) When LCD drive bias voltage generator is used (DBC="0", CTC0,CTC1="0,1"), the stabilization time of this circuit is 20[msec].

\* Refer from [Fig.5] to [Fig.9].

(Note.3) When the number of instruction data which want to execute is different from the number of transferred instruction data, the transferred instruction data is ignored. (Note.4) n=1 to 186, n+14=15 to 200, m=1, 9 (Note.5) n=1 to 185, n+15=16 to 200, m=1

#### **Explanation of Instruction Data**

#### **1. "Set of display method" instruction**

The display method is set by "Set of display method" instruction. After having reset a system by RES = "Low level", make sure to execute "Set of display method" first.

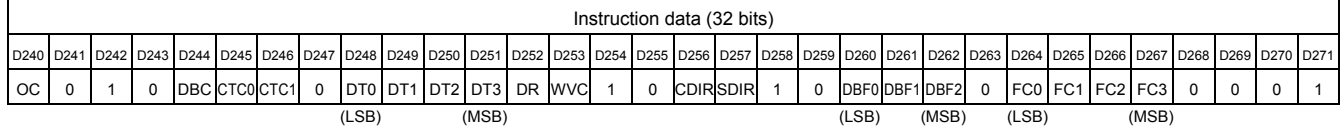

 $(1-1)$  OC  $\cdots$  This is control data to set a fundamental clock operating mode.

Internal oscillator operating mode and external clock operating mode are set by this control data. When the internal oscillator operating mode is set, clock generator begins to run after power-saving mode is canceled  $(BU = "0")$ .

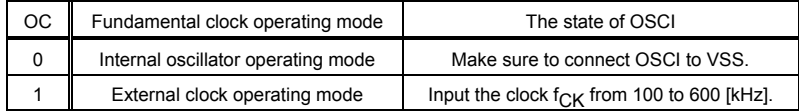

(1-2) DBC  $\cdots$  This is control data to set a state of voltage booster. Run or Stop of voltage booster is set by this control data. About the combination of DBC, CTC0 and CTC1, refer to the following table.

 $(1-3)$  CTC0, CTC1  $\cdots$  These are control data to set a state of contrast adjuster and LCD drive bias voltage generator. Run or Stop of contrast adjuster and LCD drive bias voltage generator is set by these control data. About the combination of DBC, CTC0 and CTC1, refer to the following table.

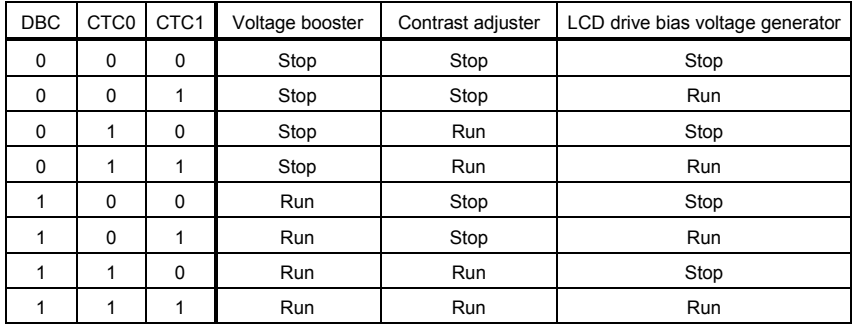

About the state of Voltage booster, VBTI1, VBTI2 and VLCD, refer to the following table.

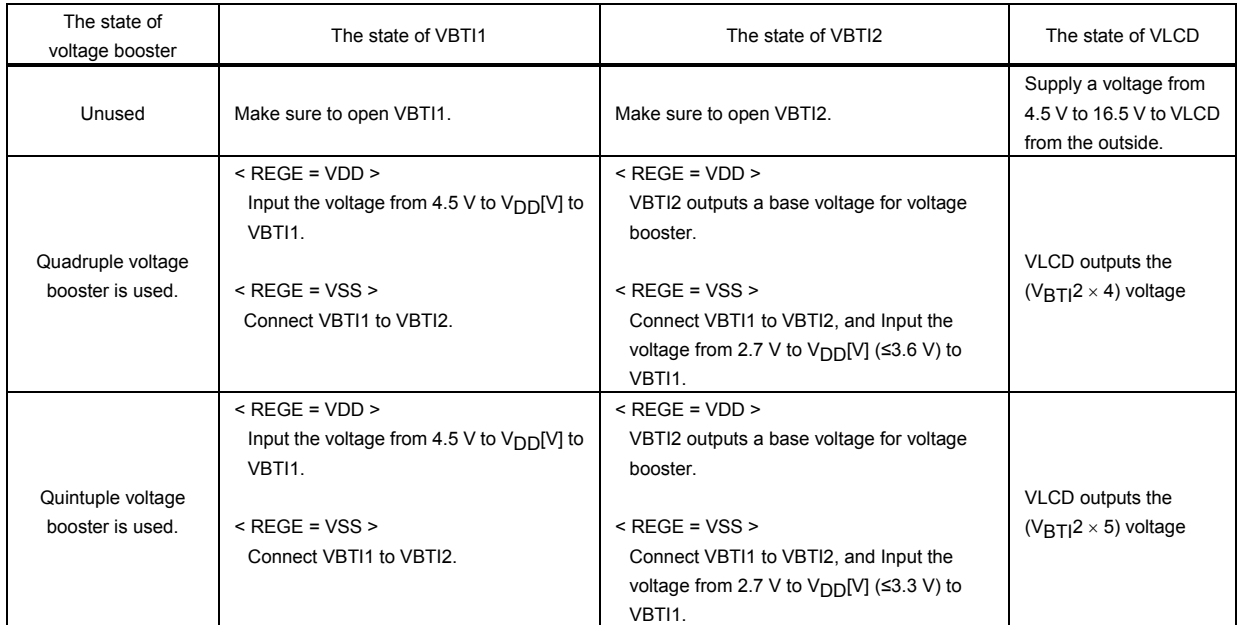

(Note.1) During (1) or (2) time, voltage booster stops forcibly and is the discharge state. In the discharge state, the electric potential of VLCD is same as VBTI1.

(1) The period of  $\overline{\phantom{a}}$ RES = "Low level" (Regardless of the setting of voltage booster)

(2) DBC = "1" is set by "Set of display method" instruction, and power-saving mode (BU = "1") is set by "Control of display ON / OFF" instruction.

(Note.2) The peripheral circuit of VBTI1, VBTI2, CP1P, CP12N, CP2P, CP3P, CP34N, CP4P and VLCD is as follows. Only changing the connection of CP4P, a multiple of the voltage booster is selectable.

< 5 V Power supply (REGE=VDD), Quadruple voltage booster is used (DBC="1") >

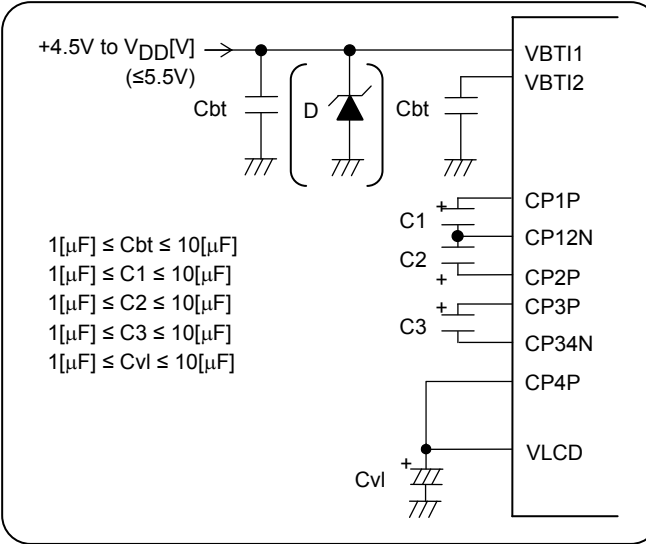

< 5 V Power supply (REGE=VDD), Quintuple voltage boost is used (DBC="1") >

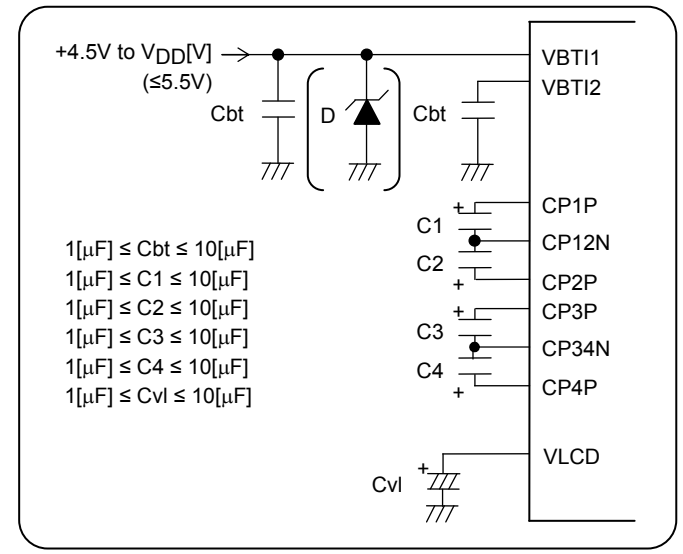

< 5 V Power supply (REGE=VDD), Voltage booster is not used (DBC="0") >

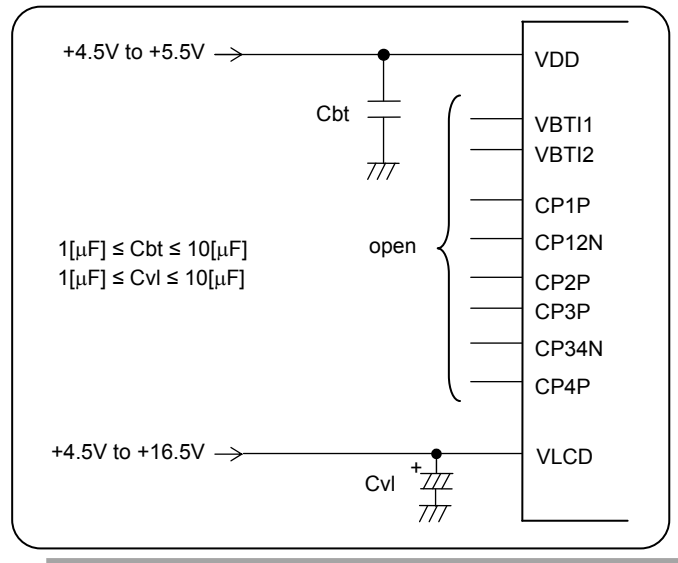

< 3 V Power supply (REGE=VSS), Quadruple voltage booster is used (DBC="1") >

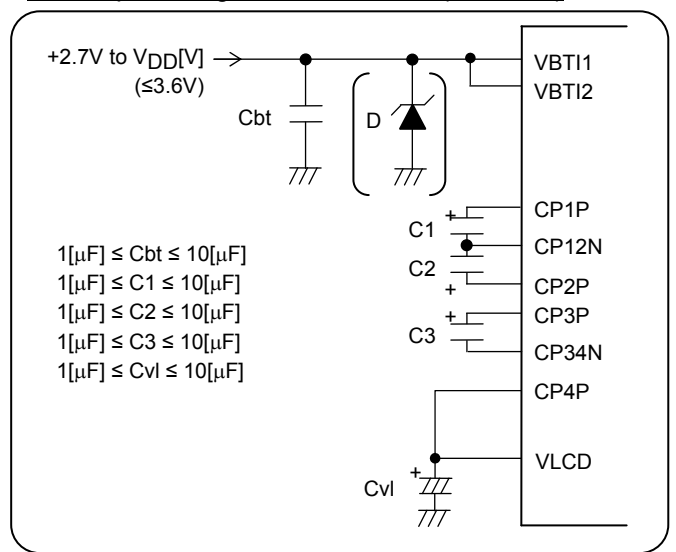

#### < 3 V Power supply (REGE=VSS), Quintuple voltage boost is used (DBC="1") >

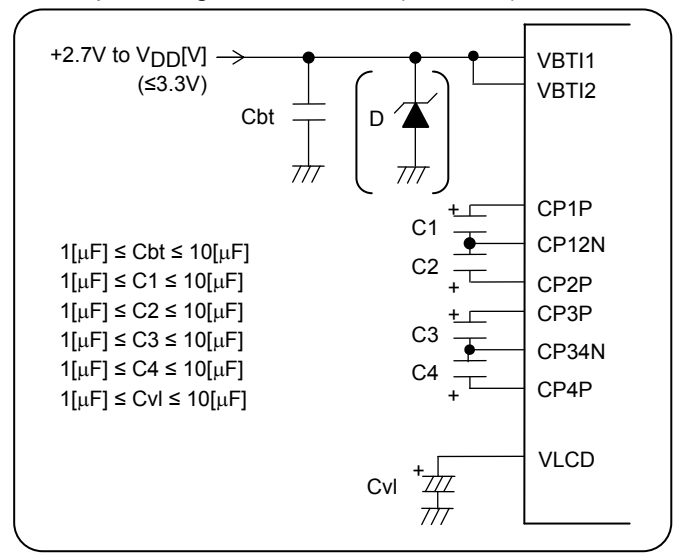

#### < 3 V Power supply (REGE=VSS), Voltage booster is not used (DBC="0") >

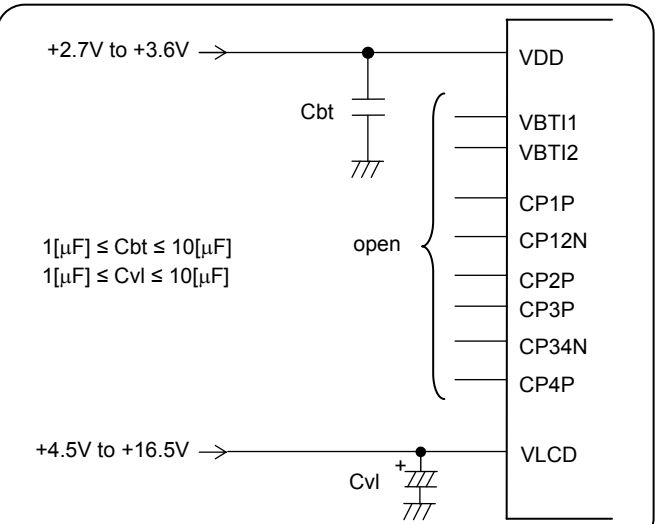

**www.onsemi.com 16** 

About the state of contrast adjuster, LCD drive bias voltage generator and the state from VLCD1 to VLCD4, refer to the following table.

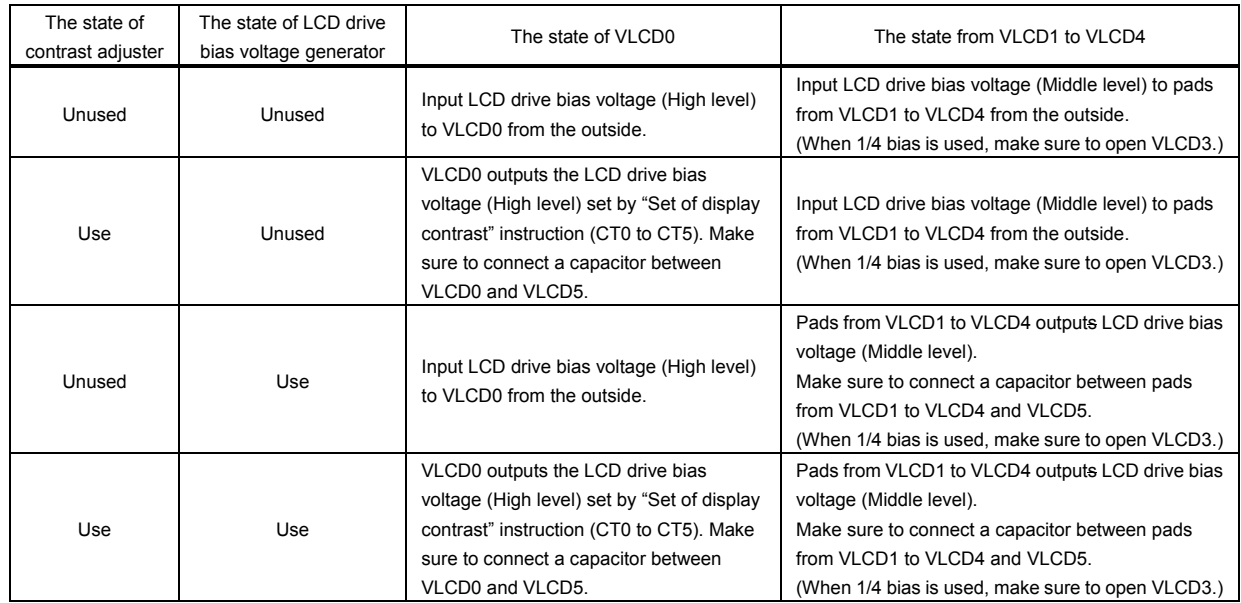

(Note.1) During (1) or (2) or (3) time, contrast adjuster and LCD drive bias voltage generator stop forcibly, and are the discharge state. In the discharge state, the electric potential of VLCD0, VLCD1, VLCD2, VLCD3 and VLCD4 are same as VLCD5.

- (1) The period of RES = "Low level" (Regardless of the setting of contrast adjuster and LCD drive bias voltage generator)
- (2) CTC0 = "1" is set by "Set of display method" instruction, and power-saving mode (BU = "1") is set by "Control of display ON / OFF" instruction.
- (3) CTC1 = "1" is set by "Set of display method" instruction, and power-saving mode (BU = "1") is set by "Control of display ON / OFF" instruction.

(Note.2) When  $1/4$  bias is set (DR = "0"), set a peripheral circuit from VLCD0 to VLCD5 as follows.

#### < Contrast adjuster and LCD drive bias voltage generator are used. (CTC0,CTC1="1,1") >

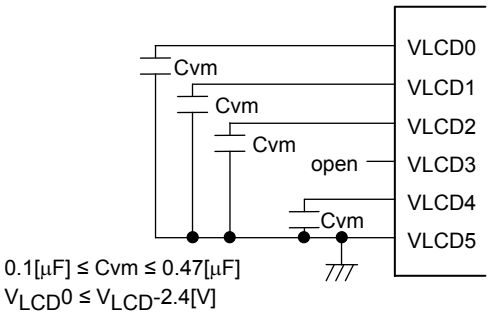

### < Contrast adjuster is not used, and LCD drive bias voltage generator is used. (CTC0,CTC1="0,1") >

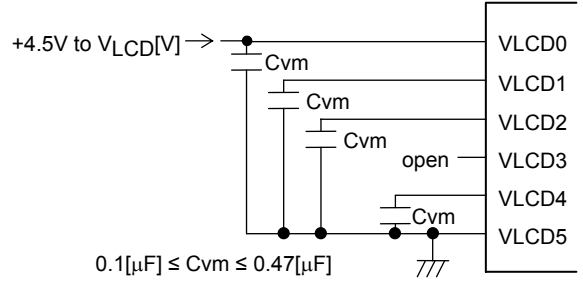

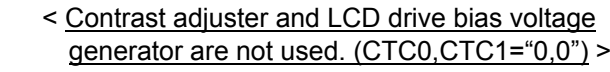

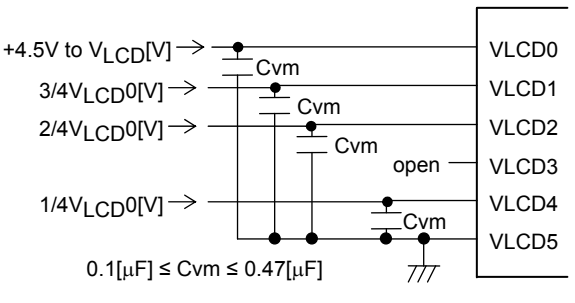

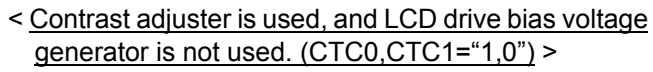

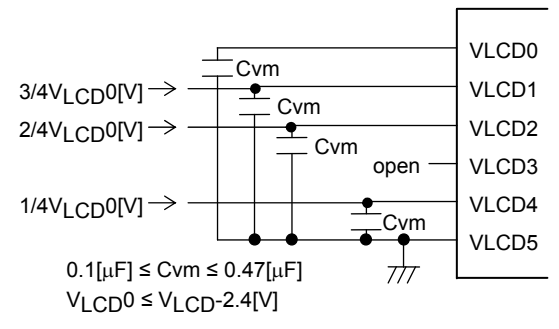

(Note.3) When  $1/5$  bias is set (DR="1"), set a peripheral circuit from VLCD0 to VLCD5 as follows.

VLCD2 VLCD3 VLCD4 VLCD5

< Contrast adjuster and LCD drive bias voltage generator are used. (CTC0, CTC1="1,1") >

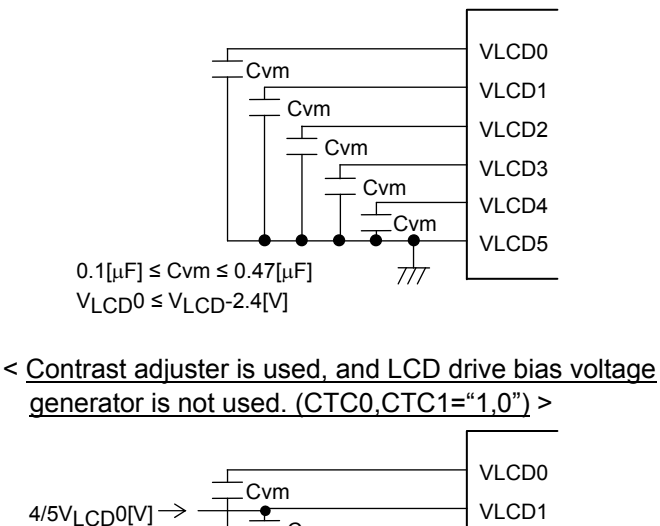

Cvm Cvm

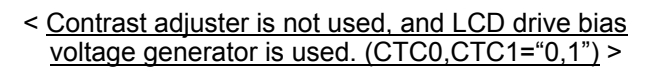

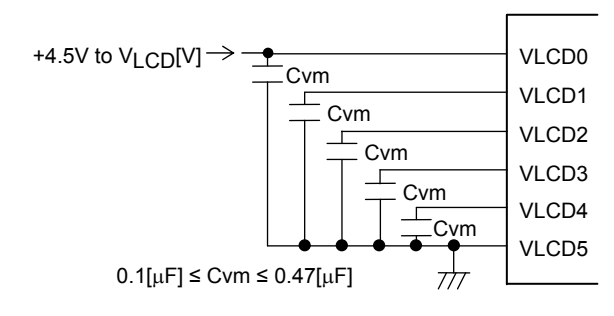

< Contrast adjuster and LCD drive bias voltage generator are not used. (CTC0,CTC1="0,0") >

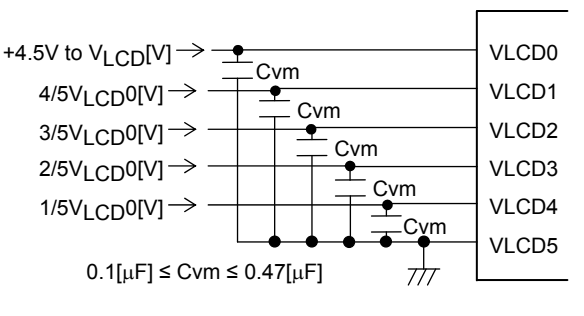

(1-4) DT0 to DT3  $\cdots$  These are control data to set duty from 1/8 to 1/16. Duty from 1/8 to 1/16 is set by these control data.

Cvm Cvm

777

| D <sub>T0</sub> | DT <sub>1</sub> |                 | DT <sub>3</sub> | Duty        | The state from COM1 to COM16 |                                       |                                        |                               |  |  |
|-----------------|-----------------|-----------------|-----------------|-------------|------------------------------|---------------------------------------|----------------------------------------|-------------------------------|--|--|
|                 |                 | DT <sub>2</sub> |                 |             |                              | Pads which output scan pulse          | Pads which output pulse of display off |                               |  |  |
|                 |                 |                 |                 |             | Normal scan<br>$CDIR = "0"$  | Reversed scan<br>$CDIR = "1"$         | Normal scan<br>$CDIR = "0"$            | Reversed scan<br>$CDIR = "1"$ |  |  |
| $\Omega$        | 0               | 0               | 0               | $1/8$ duty  | COM1 to COM8                 | COM16 to COM9                         | COM9 to COM16                          | COM8 to COM1                  |  |  |
|                 | <sup>0</sup>    | $\Omega$        | 0               | $1/9$ duty  | COM1 to COM9                 | COM16 to COM8                         | COM <sub>10</sub> to COM <sub>16</sub> | COM7 to COM1                  |  |  |
| $\Omega$        |                 | $\Omega$        | 0               | $1/10$ duty | COM1 to COM10                | COM <sub>16</sub> to COM <sub>7</sub> | COM11 to COM16                         | COM6 to COM1                  |  |  |
|                 |                 | $\Omega$        | 0               | $1/11$ duty | COM1 to COM11                | COM16 to COM6                         | COM12 to COM16                         | COM5 to COM1                  |  |  |
| $\Omega$        | $\Omega$        |                 | 0               | $1/12$ duty | COM1 to COM12                | COM16 to COM5                         | COM13 to COM16                         | COM4 to COM1                  |  |  |
| 1               | $\Omega$        |                 | $\Omega$        | $1/13$ duty | COM1 to COM13                | COM16 to COM4                         | COM14 to COM16                         | COM3 to COM1                  |  |  |
| $\Omega$        |                 |                 | $\Omega$        | $1/14$ duty | COM1 to COM14                | COM16 to COM3                         | COM15, COM16                           | COM2, COM1                    |  |  |
| 1               |                 |                 | 0               | $1/15$ duty | COM1 to COM15                | COM <sub>16</sub> to COM <sub>2</sub> | COM <sub>16</sub>                      | COM <sub>1</sub>              |  |  |
| X               | X               | X               |                 | $1/16$ duty | COM1 to COM16                | COM <sub>16</sub> to COM <sub>1</sub> |                                        |                               |  |  |

X: don't care

 $3/5V$ <sub>LCD</sub> $0[V]$ <sup> $\rightarrow$ </sup>

 $1/5V$ <sub>LCD</sub> $0[V]$   $\rightarrow$ 

 $2/5V$ <sub>LCD</sub> $0[V]$   $\rightarrow$ 

 $0.1[\mu F] \leq C \vee m \leq 0.47[\mu F]$  $V_{LCD0} \leq V_{LCD}$ -2.4[V]

(1-5) DR  $\cdots$  This is control data to set 1/4 bias or 1/5 bias. 1/4 bias or 1/5 bias is set by this control data.

| DR | <b>Bias</b> | VLCD1 voltage   | VLCD <sub>2</sub> voltage | VLCD3 voltage           | VLCD4 voltage   |
|----|-------------|-----------------|---------------------------|-------------------------|-----------------|
|    | 1/4 bias    | $3/4$ $V_{LCD}$ | $2/4$ $V_{LCD}$           | Make sure to open VLCD3 | $1/4$ $V_{LCD}$ |
|    | 1/5 bias    | $4/5$ $V_{LCD}$ | $3/5$ $V_{LCD}$           | $2/5$ $V_{LCD}$         | $1/5$ $V_{LCD}$ |

 $(1-6)$  WVC  $\cdots$  This is control data to set inversion drive of LCD drive waveform. Line inversion or frame inversion is set by this control data.

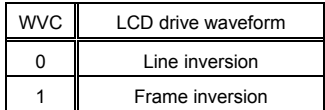

 $(1-7)$  CDIR  $\cdots$  This is control data to set scan direction of common outputs. Scan direction of common outputs is set by this control data.

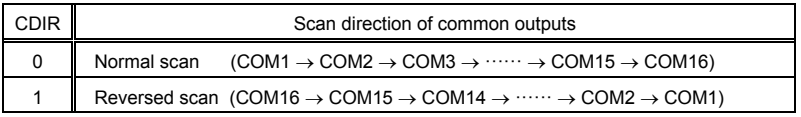

(1-8) SDIR ··· This is control data to set a correspondence of a segment output and a column address of RAM. A correspondence of a segment output and a column address of RAM are set by this control data. Only just changing the setting of SDIR data does not change the display of LCD. When display data is written to RAM, column address of RAM is converted. Then display data is saved to there.

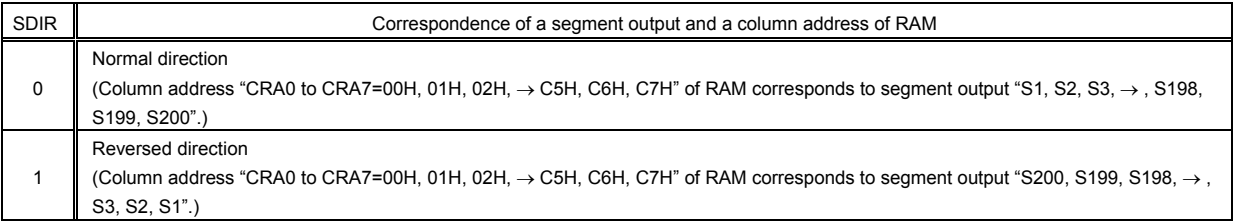

(1-9) DBF0 to DBF2  $\cdots$  These are control data to set clock frequency of voltage booster. A clock frequency of voltage booster is set by these control data.

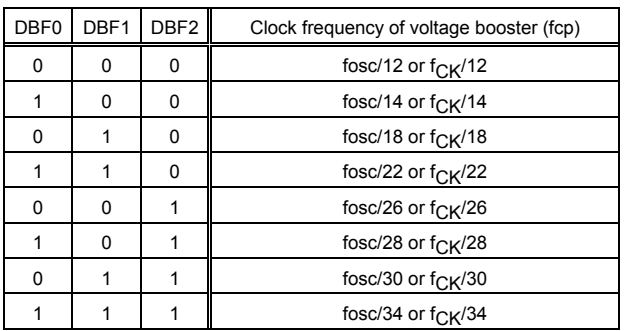

#### $(1-10)$  FC0 to FC3  $\cdots$  These are control data to set frame frequency of common and segment output waveforms. A frame frequency of common and segment output waveforms are set by these control data.

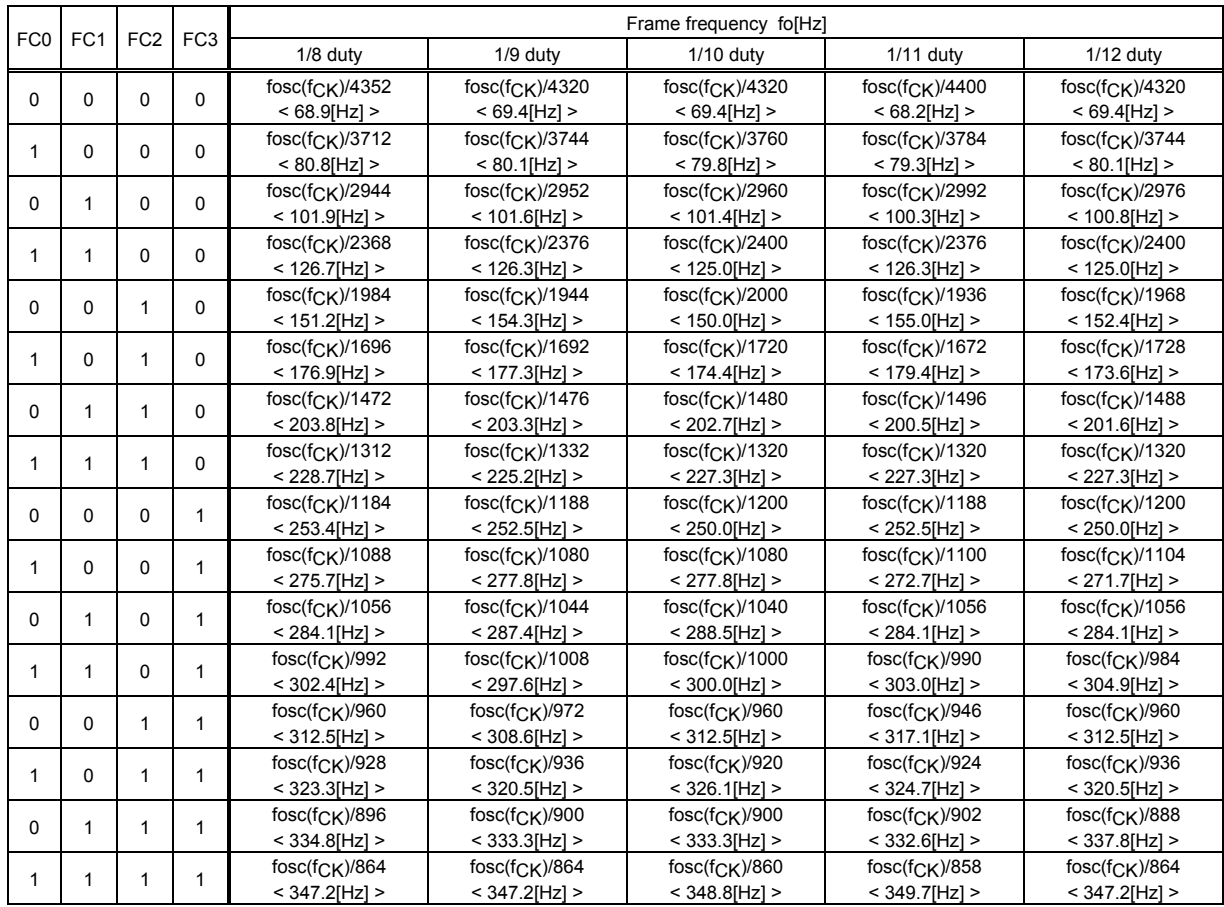

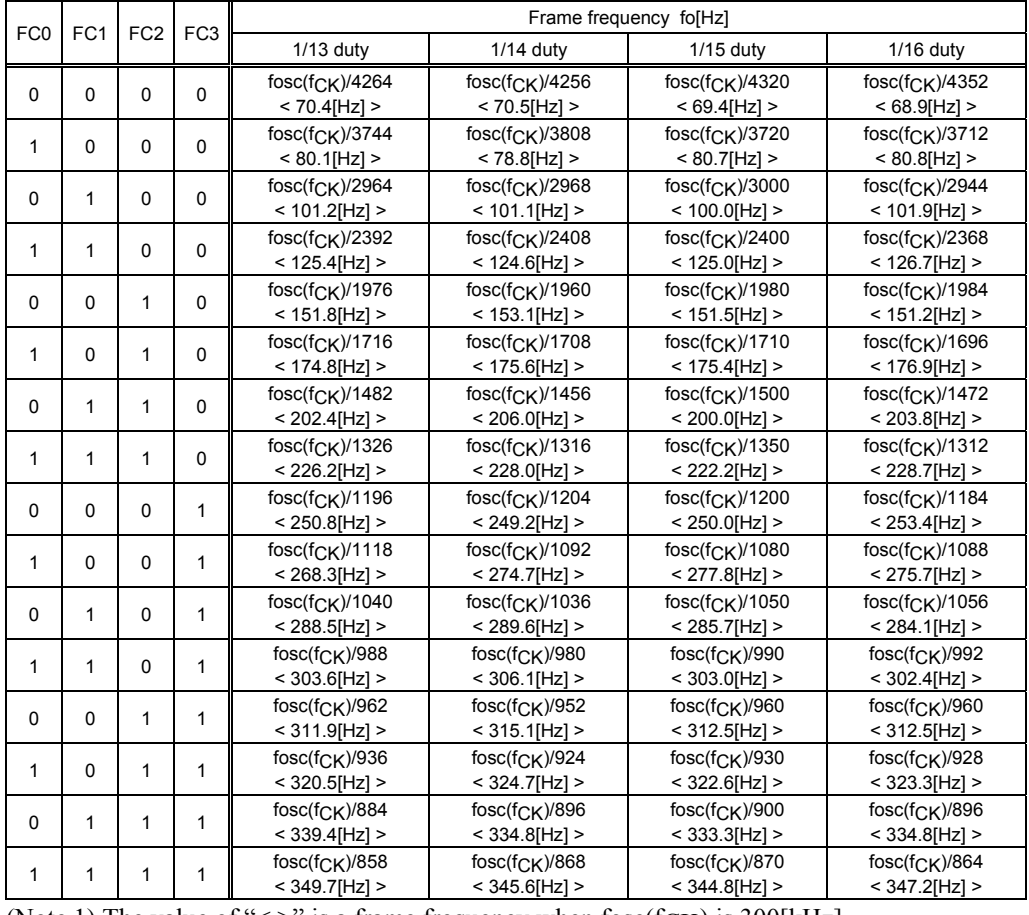

(Note.1) The value of "<>" is a frame frequency when  $fose(fCK)$  is 300[kHz].

#### **2. "Control of display ON / OFF" instruction**

A state of display is set by "Control of display ON / OFF" instruction.

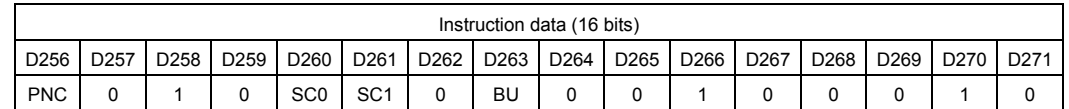

 $(2-1)$  PNC  $\cdots$  This is control data to set normal display or reversed display.

Normal display or reversed display is set by this control data. When a state of display is ON (SC0, SC1="0, 0"), the setting of PNC becomes effective.

| <b>PNC</b> | Normal display or Reversed display | Display data Dn m="0" | Display data Dn m="1" |  |  |
|------------|------------------------------------|-----------------------|-----------------------|--|--|
|            | Normal display                     | OFF                   | OΝ                    |  |  |
|            | Reversed display                   | ΟN                    | OFF                   |  |  |

(Note.1) Display data "Dn\_m" is from D1\_1 to D200\_16.

 $(2-2)$  SC0, SC1  $\cdots$  These are control data to set a state of display.

|                 | A state of display is set by these control data. |                      |                                        |                             |  |  |  |  |  |  |
|-----------------|--------------------------------------------------|----------------------|----------------------------------------|-----------------------------|--|--|--|--|--|--|
| SC <sub>0</sub> | SC <sub>1</sub>                                  | The state of display | The state of segment outputs           | The state of common outputs |  |  |  |  |  |  |
| 0               |                                                  | OΝ                   | Waveform corresponding to display data | Scan pulse                  |  |  |  |  |  |  |
|                 |                                                  | AII OFF              | OFF waveform                           | Scan pulse                  |  |  |  |  |  |  |
| 0               |                                                  | AII ON               | ON waveform                            | Scan pulse                  |  |  |  |  |  |  |
|                 |                                                  | All forced OFF       | $V1$ $C15$ level                       | $V1$ $CD5$ level            |  |  |  |  |  |  |

 $(2-3)$  BU  $\cdots$  This is control data to set normal mode or power-saving mode.

Normal mode or power-saving mode (low current) is set by this control data.

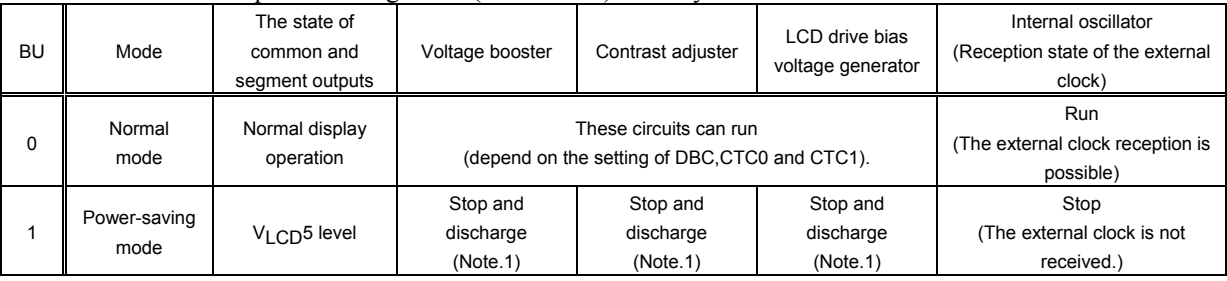

(Note.1) During (1) or (2) or (3) or (4) time, voltage booster, contrast adjuster and LCD drive bias voltage generator stop forcibly. And each circuit is the discharge state.

(1) The period of RES="Low level" (Regardless of the setting of voltage booster, contrast adjuster or LCD drive bias voltage generator)

In the discharge state, the electric potential of VLCD is same as VBTI1. And the electric potential of VLCD0, VLCD1, VLCD2, VLCD3 and VLCD4 are same as VLCD5.

- (2) DBC="1" is set by "Set of display method" instruction, and power-saving mode (BU="1") is set by "Control of display ON / OFF" instruction. In the discharge state, the electric potential of VLCD is same as VBTI1.
- (3) CTC0="1" is set by "Set of display method" instruction, and power-saving mode (BU="1") is set by "Control of display ON / OFF" instruction. In the discharge state, the electric potential of VLCD0 is same as VLCD5.
- (4) CTC1="1" is set by "Set of display method" instruction, and power-saving mode  $(BU=1"')$  is set by "Control of display ON / OFF" instruction. In the discharge state, the electric potential of VLCD1, VLCD2, VLCD3 and VLCD4 are same as VLCD5.
- (Note.2) When the setting is changed from normal mode to power-saving mode (BU=" $0" \rightarrow$ "1"), secure a stop transition time more than 200 [msec]. When the setting is changed from power-saving mode to normal mode (BU=" $1" \rightarrow$ "0"), a time shown from (1) to (3) is needed for stabilization of each circuit. (Refer to [Fig.9])
	- (1) When voltage booster, contrast adjuster and LCD drive bias voltage generator are used (DBC="1")  $CTC0, CTC1 = "1,1"$ , the stabilization time of these circuits is 200 [msec].
	- (2) When contrast adjuster and LCD drive bias voltage generator are used (DBC="0", CTC0,CTC1="1,1"), the stabilization time of these circuits is 20 [msec].
	- (3) When LCD drive bias voltage generator is used (DBC="0", CTC0,CTC1="0,1"), the stabilization time of this circuit is 20 [msec].

#### **3. "Set of line address" instruction**

A line address of RAM to specify a start display position is set by "Set of line address" instruction.

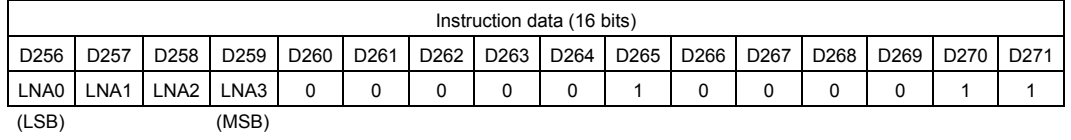

 $(3-1)$  LNA0 to LNA3  $\cdots$  These are control data to set a line address of RAM.

A line address of RAM to specify a start display position is set by these control data.

(ex.1) When a line address is "8H", the relation between the common output and RAM at the normal scan (CDIR="0") is as follows.

| Line address of RAM      |      |                  |      | A start display position |                          |                   |                          |                   |                   |                              |                          |                   |
|--------------------------|------|------------------|------|--------------------------|--------------------------|-------------------|--------------------------|-------------------|-------------------|------------------------------|--------------------------|-------------------|
| <b>LSB</b><br><b>MSB</b> |      |                  |      |                          |                          |                   |                          |                   |                   |                              |                          |                   |
| LNA0                     | LNA1 | LNA <sub>2</sub> | LNA3 | 1/8 duty                 | $1/9$ duty               | 1/10 duty         | $1/11$ duty              | $1/12$ duty       | $1/13$ duty       | $1/14$ duty                  | $1/15$ duty              | 1/16 duty         |
| 0                        | 0    | $\Omega$         | 1    | COM <sub>1</sub>         | COM1                     | COM1              | COM1                     | COM1              | COM1              | COM1                         | COM1                     | COM1              |
| 1                        | 0    | 0                | 1    | COM <sub>2</sub>         | COM <sub>2</sub>         | COM <sub>2</sub>  | COM <sub>2</sub>         | COM <sub>2</sub>  | COM <sub>2</sub>  | COM <sub>2</sub>             | COM <sub>2</sub>         | COM <sub>2</sub>  |
| $\Omega$                 | 1    | 0                | 1    | COM <sub>3</sub>         | COM <sub>3</sub>         | COM3              | COM <sub>3</sub>         | COM <sub>3</sub>  | COM <sub>3</sub>  | COM <sub>3</sub>             | COM <sub>3</sub>         | COM3              |
| 1                        | 1    | $\Omega$         | 1    | COM4                     | COM4                     | COM4              | COM4                     | COM <sub>4</sub>  | COM4              | COM4                         | COM <sub>4</sub>         | COM4              |
| $\Omega$                 | 0    | 1                | 1    | COM <sub>5</sub>         | COM <sub>5</sub>         | COM <sub>5</sub>  | COM <sub>5</sub>         | COM <sub>5</sub>  | COM <sub>5</sub>  | COM <sub>5</sub>             | COM <sub>5</sub>         | COM <sub>5</sub>  |
| 1                        | 0    | 1                | 1    | COM <sub>6</sub>         | COM <sub>6</sub>         | COM6              | COM6                     | COM <sub>6</sub>  | COM <sub>6</sub>  | COM <sub>6</sub>             | COM <sub>6</sub>         | COM6              |
| 0                        | 1    | 1                | 1    | COM7                     | COM7                     | COM7              | COM7                     | COM7              | COM7              | COM7                         | COM7                     | COM7              |
| 1                        | 1    | 1                | 1    | COM <sub>8</sub>         | COM <sub>8</sub>         | COM <sub>8</sub>  | COM <sub>8</sub>         | COM <sub>8</sub>  | COM <sub>8</sub>  | COM <sub>8</sub>             | COM <sub>8</sub>         | COM8              |
| $\Omega$                 | 0    | 0                | 0    |                          | COM <sub>9</sub>         | COM <sub>9</sub>  | COM <sub>9</sub>         | COM <sub>9</sub>  | COM <sub>9</sub>  | COM <sub>9</sub>             | COM <sub>9</sub>         | COM <sub>9</sub>  |
| 1                        | 0    | 0                | 0    |                          | $\overline{\phantom{a}}$ | COM <sub>10</sub> | COM <sub>10</sub>        | COM <sub>10</sub> | COM <sub>10</sub> | COM <sub>10</sub>            | COM <sub>10</sub>        | COM <sub>10</sub> |
| $\Omega$                 | 1    | 0                | 0    | ۰                        | $\overline{\phantom{a}}$ |                   | COM <sub>11</sub>        | COM <sub>11</sub> | COM <sub>11</sub> | COM <sub>11</sub>            | COM <sub>11</sub>        | COM <sub>11</sub> |
| 1                        | 1    | $\Omega$         | 0    | ٠                        | $\overline{\phantom{a}}$ | ٠                 | ٠                        | COM <sub>12</sub> | COM <sub>12</sub> | COM <sub>12</sub>            | COM <sub>12</sub>        | COM <sub>12</sub> |
| 0                        | 0    | 1                | 0    | ٠                        | $\overline{\phantom{a}}$ | ٠                 | ٠                        | ÷                 | COM <sub>13</sub> | COM <sub>13</sub>            | COM <sub>13</sub>        | COM <sub>13</sub> |
| 1                        | 0    | 1                | 0    | ۰                        | $\overline{\phantom{a}}$ | ٠                 | ۰                        | ٠                 | ۰                 | COM14                        | COM14                    | COM14             |
| 0                        | 1    | 1                | 0    | ٠                        | ۰.                       | ٠                 | $\overline{\phantom{a}}$ | ٠                 | ٠                 | $\overline{\phantom{a}}$     | COM <sub>15</sub>        | COM <sub>15</sub> |
| 1                        | 1    | 1                | 0    | ٠                        | ۰.                       | ۰                 | $\overline{\phantom{a}}$ | ٠                 | ۰                 | $\qquad \qquad \blacksquare$ | $\overline{\phantom{a}}$ | COM <sub>16</sub> |

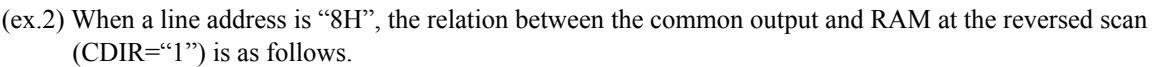

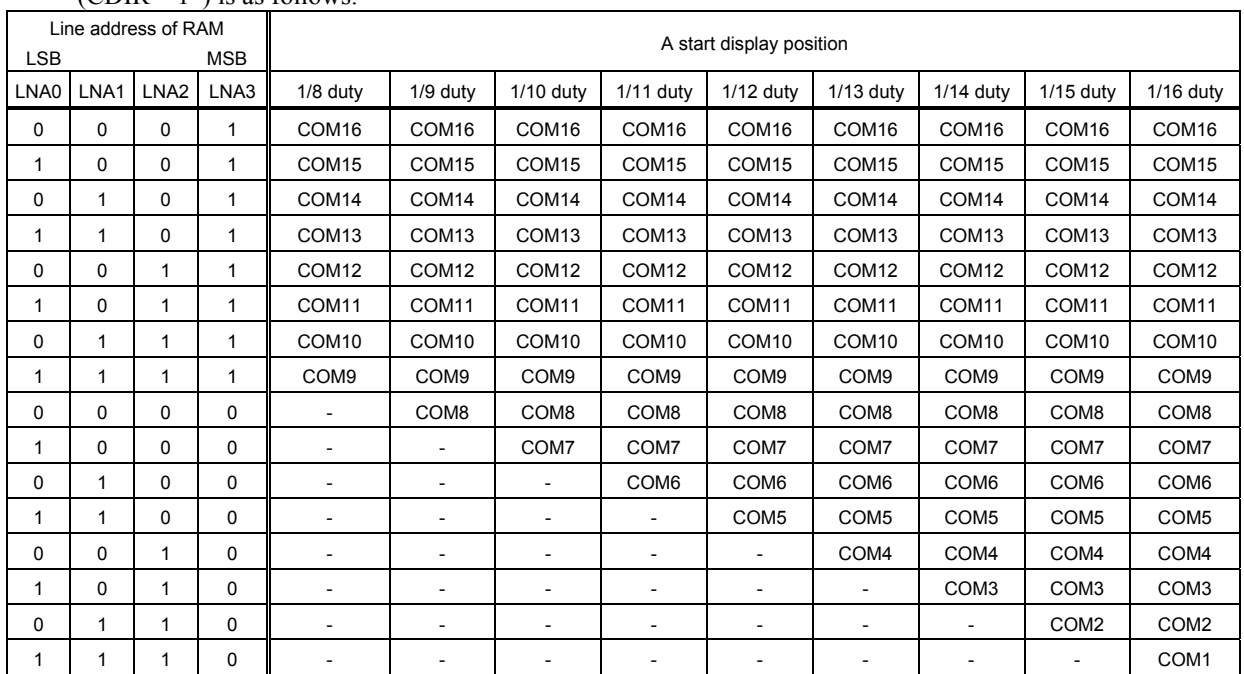

#### **4. "Write display data to RAM (8 15 bits in a lump)" instruction**

The page address and column address of RAM are set by the "Write display data to RAM  $(8 \times 15$  bits in a lump)" instruction. And the display data of " $8 \times 15$  bits (8 common outputs  $\times 15$  segment outputs)" are written to the specified page address and column address of RAM in a lump by this instruction.

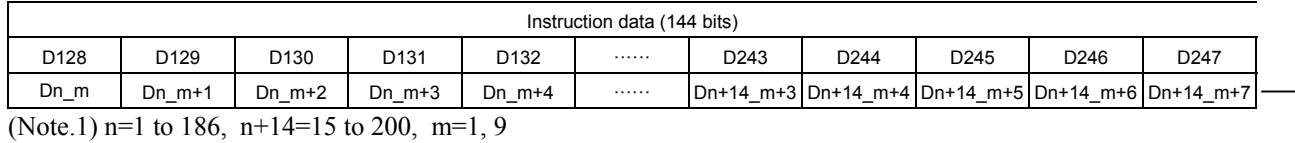

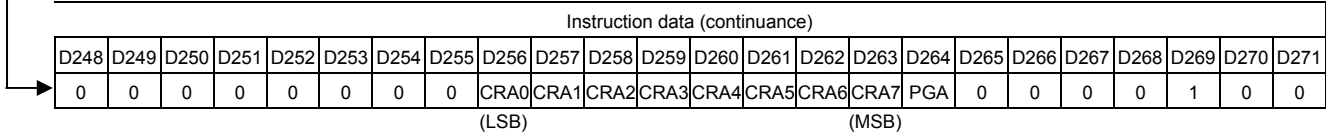

 $(4-1)$  CRA0 to CRA7  $\cdots$  These are control data to set a column address of RAM.

The settable range of a column address from CRA0 to CRA7 is from 00H to C7H. When a column address is set more than BAH, display data is written from start position and the overflowed data from RAM is canceled.

 $(4-2)$  PGA  $\cdots$  This is control data to set a page address of RAM.

(4-3) Dn\_m, Dn\_m+1 to Dn+14\_m+7  $\cdots$  These are display data which are written to RAM.

A start position of writing to RAM is set by PGA and the data from CRA0 to CRA7.

(ex.1) When a page address PGA is set to 0 and a column address from CRA0 to CRA7 is set to 00H, the relation between instruction data and a direction of writing to RAM is as follows.

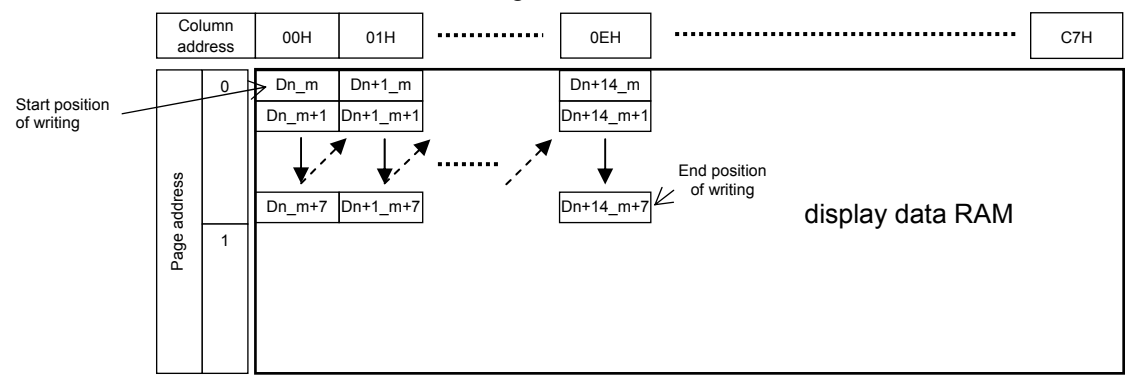

(ex.2) When a page address PGA is set to 1 and a column address from CRA0 to CRA7 is set to BAH, the relation between instruction data and a direction of writing to RAM is as follows.

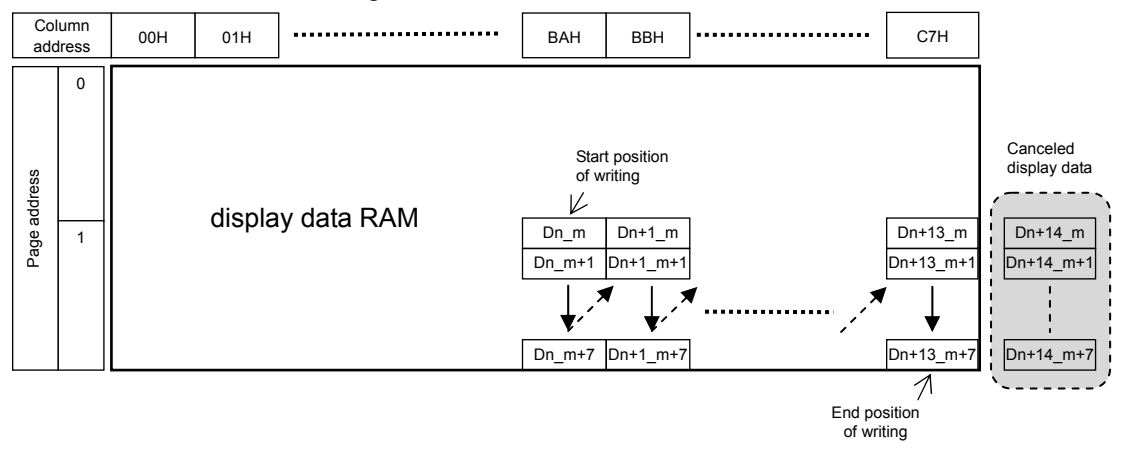

#### **5. "Write display data to RAM (16 16 bits in a lump)" instruction**

The page address and column address of RAM are set by the "Write display data to RAM ( $16 \times 16$  bits in a lump)" instruction. And the display data of "16  $\times$  16 bits (16 common outputs  $\times$  16 segment outputs)" are written to the specified page address and column address of RAM in a lump by this instruction.

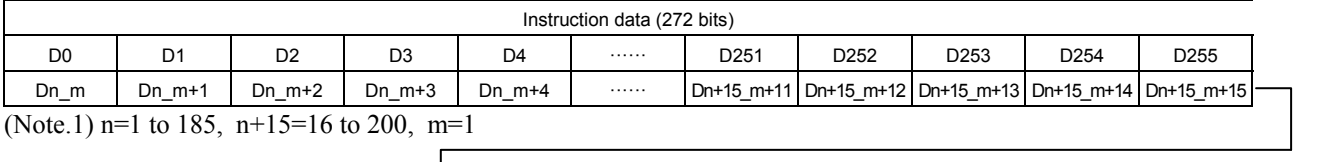

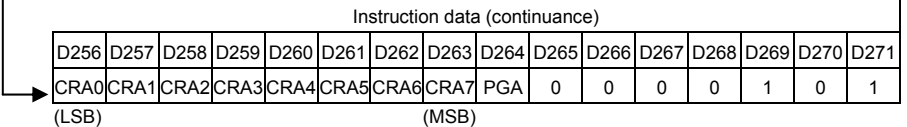

 $(5-1)$  CRA0 to CRA7  $\cdots$  These are control data to set a column address of RAM. The settable range of a column address from CRA0 to CRA7 is from 00H to C7H. When a column address is set more than B9H, display data is written from start position and the overflowed data from RAM is canceled.

 $(5-2)$  PGA  $\cdots$  This is control data to set a page address of RAM. When PGA is set to 1, display data is written from start position and the overflowed data from RAM is canceled.

(5-3) Dn\_m, Dn\_m+1 to Dn+15\_m+15  $\cdots$  These are display data which are written to RAM. The start position of writing to RAM is set by PGA and the data from CRA0 to CRA7.

(ex.1) When a page address PGA is set to 0 and a column address from CRA0 to CRA7 is set to 04H, the relation between instruction data and a direction of writing to RAM is as follows.

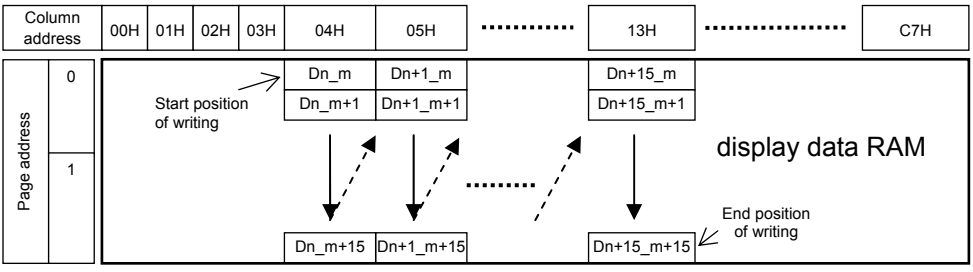

(ex.2) When a page address PGA is set to 1 and a column address from CRA0 to CRA7 is set to B9H, the relation between instruction data and a direction of writing to RAM is as follows.

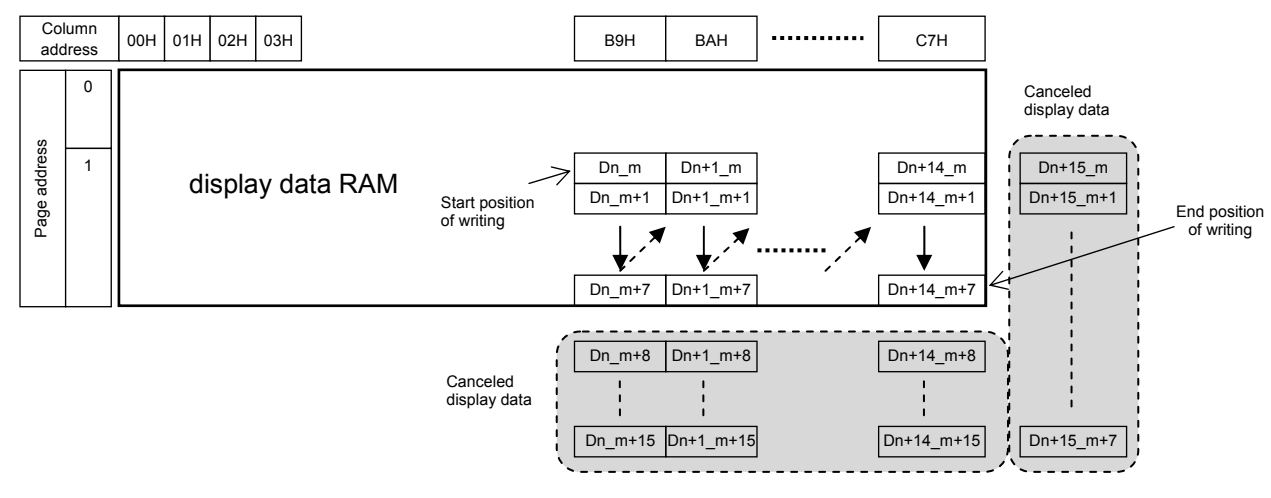

#### **6. "Set of display contrast" instruction**

When contrast adjuster is used, LCD drive bias voltage V<sub>LCD</sub>0 (High level) is set by "Set of display contrast" instruction.

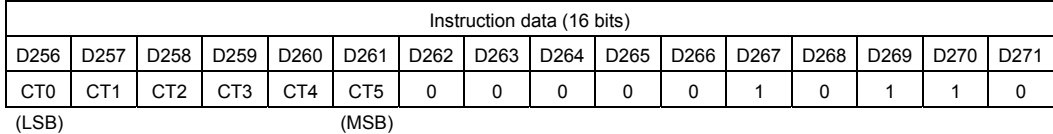

 $(6-1)$  CT0 to CT5  $\cdots$  These are control data to set a display contrast.

LCD drive bias voltage V<sub>LCD</sub>0 (High level) is set by these control data. Follow a condition of  $V_{LCD}0 \le V_{LCD} - 2.4[V]$ . (Reference example: from (ex.1) to (ex.4))

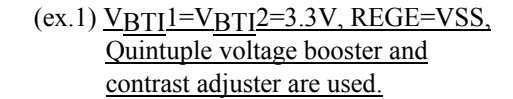

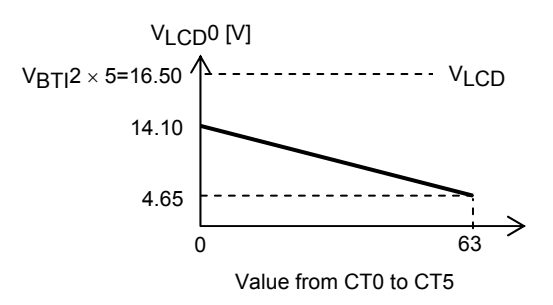

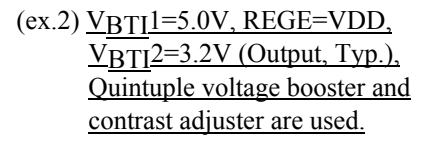

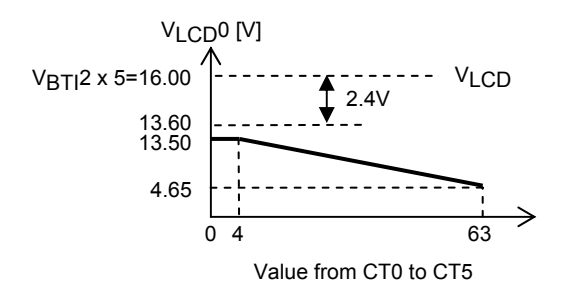

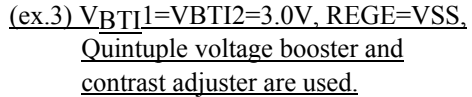

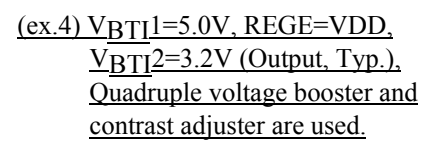

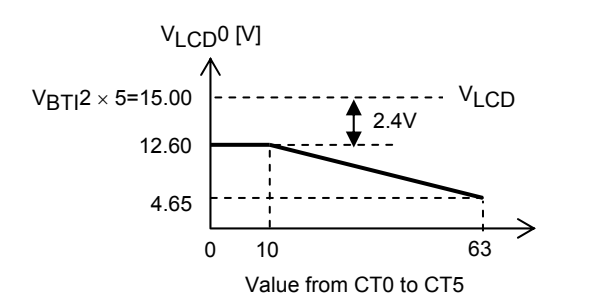

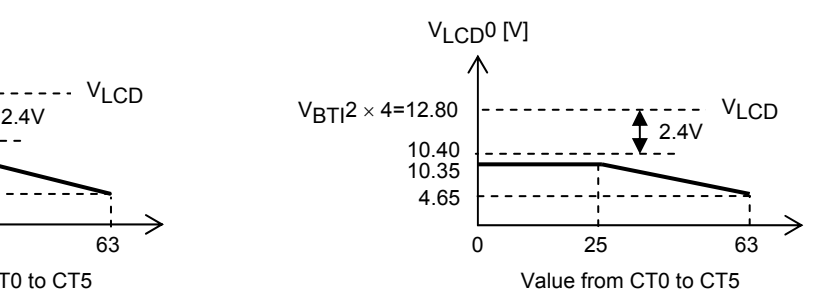